Федеральное государственное бюджетное образовательное учреждение высшего образования «КАЛИНИНГРАДСКИЙ ГОСУДАРСТВЕННЫЙ ТЕХНИЧЕСКИЙ УНИВЕРСИТЕТ»

# **Т. Н. Троян**

# **КАРТОГРАФИЯ ПОЧВ**

Утверждено редакционно-издательским советом ФГБОУ ВО «КГТУ» в качестве учебно-методического пособия по практическим занятиям для студентов бакалавриата по направлению подготовки 35.03.03 Агрохимия и агропочвоведение

> Калининград Издательство ФГБОУ ВО «КГТУ» 2023

#### Рецензент

#### кандидат биологических наук, начальник отдела мониторинга и плодородия почв и применения средств химизации ФГБУ «Центр агрохимической службы «Калининградский» С. И. Новикова

#### **Троян, Т. Н.**

Картография почв: учеб.-методич. пособие по практ. занятиям для студ. бакалавриата по направлению подгот. 35.03.03 Агрохимия и агропочвоведение / **Т. Н. Троян**. – Калининград: Изд-во ФГБОУ ВО «КГТУ», 2023. – 50 с.

Учебно-методическое пособие является руководством по проведению цикла практических занятий по картографии почв студентам, обучающимся в бакалавриате по направлению подготовки 35.03.03 Агрохимия и агропочвоведение. Практические занятия предназначены для закрепления теоретического материала и приобретения навыков работы с почвенными картографическими материалами.

Табл. 13, рис. 7, список лит. – 9 наименований

Учебно-методическое пособие рассмотрено и одобрено кафедрой агрономии и агроэкологии 08 сентября 2023 г., протокол № 2

Учебно-методическое пособие рассмотрено и одобрено методической комиссией института агроинженерии и пищевых систем 30 сентября 2023 г., протокол № 7

УДК 631.459 : 631.95 : 639.582

© Федеральное государственное бюджетное образовательное учреждение высшего образования «Калининградский государственный технический университет», 2023 г. © Троян Т. Н., 2023 г.

## **ВВЕДЕНИЕ**

<span id="page-2-0"></span>Почва – важнейшее богатство общества. Вопросы о количестве, качестве и эффективности использования почвенных ресурсов были и есть глобальными как на государственном, так и на международном уровнях, поскольку обеспечение продовольственной безопасности населения напрямую зависит от рационального использования земли, как основного средства производства [1].

Почвенные карты, почвенные обследования служат основными источниками научной характеристики почв, в том числе почв, пригодных для целей сельскохозяйственного производства.

В начале 20 в. была создана картографо-геодезическая служба с целью изучения страны в топографическом отношении для того, чтобы поднять и развить производительные силы. С 1954 г. повсюду проводили крупномасштабные топографические съемки для составления сельскохозяйственных карт.

Ситуация в области картографии кардинально изменилась в начале 21 в., когда во всех сферах человеческой деятельности стали применять цифровые технологии. Так за два десятилетия в области традиционной картографии почв широкое внедрение в науку и практику получили цифровые почвенные карты и картограммы.

Современный этап развития почвенной картографии связан с использованием компьютерных технологий, позволяющих анализировать большие объемы информации о почвенном покрове земли (полевые описания ландшафтов и почв, тематические карты и модели рельефа, данные дистанционного зондирования, наиболее точно, но косвенно отражающие факторы почвообразования и организацию почвенного покрова) [2].

Цель настоящего пособия – формирование у обучающихся знаний об основных терминах, понятиях, связанных с картографией почв, а также изучение и получение навыков работы с почвенными картами с учетом их масштабов, построения профиля рельефа местности, определения структуры почвенного покрова и площади элементарного почвенного ареала на фрагментах почвенных карт, дешифрирования космо- и аэрофотоснимков, построения цифровых картограмм.

Освоение дисциплины «*Картография почв*» «Профессионального модуля» основной образовательной программы бакалавриата по направлению подготовки 35.03.03 «Агрохимия и агропочвоведение» направлено на формирование индикатора формируемой профессиональной компетенции:

*по ПКС-3: Способен составлять почвенные, агроэкологические и агрохимические карты и картограммы:*

*ПКС-3.4: Составляет почвенные, агроэкологические и агрохимические карты и картограммы* [3]*.* 

Содержание пособия соответствует программе курса «Картография почв» ФГБОУ ВО «КГТУ» и включает цель, задания, методические указания.

## **ТЕМАТИЧЕСКИЙ ПЛАН ЗАНЯТИЙ**

<span id="page-3-0"></span>Практикум дисциплины, рассчитан на 14 академических часов; реализуется в седьмом семестре, и способствует углублению и закреплению теоретической части (таблица 1).

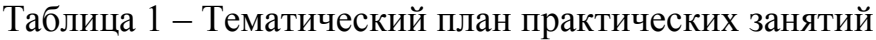

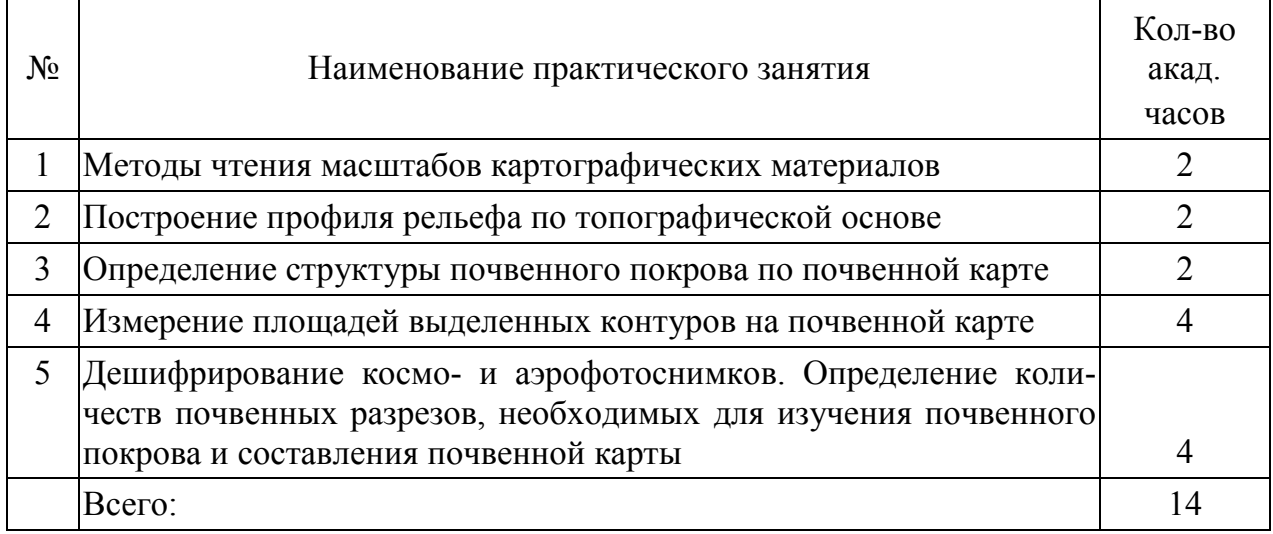

**Порядок проведения практических занятий при освоении дисциплины «Картография почв:**

1 – ознакомление с теоретической основой практической работы, конспектирование;

2 – выполнение заданий в групповой контактной форме; с обсуждением поставленных задач и способов их решения;

3 – выполнение самостоятельных индивидуальных заданий, для закрепления полученных практических знаний и умений.

4 – текущая аттестация студента по теме практического занятия – ответы на вопросы и защита индивидуальных заданий.

В результате освоения тематического плана практических занятий обучающийся будет:

*знать*: основные термины, понятия, связанные с картографией почв, методику работы почвенными картами, принцип дешифрирования аэро- и космических фотоснимков, и составления почвенных карт и картограмм;

*уметь*: читать почвенные карты с учетом их масштабов, анализировать картограммы, топографические и почвенные карты, описывать структуру почвенного покрова и элементарные почвенные ареалы, определять площадь элементарных почвенных ареалов;

*владеть*: навыками работы с почвенными картами и цифровыми картограммами; навыками составления почвенных карт и картограмм.

### **Методика чтения масштабов картографических материалов**

<span id="page-4-0"></span>*Цель работы*. Получение навыков чтения масштабов картографических материалов, определения численного и именованного масштабов.

*Задания:* 1) Освоить принцип масштабирования карт.

2) Вычислить именованный масштаб для заданных численных масштабов (*таблица 2, столбец б, в*); численный масштаб по заданному именованному масштабу (*таблица 2, столбец г*).

3) Определить предельную точность масштаба карты, графическую точность карты (*таблица 2, столбец д*).

4) Зная масштаб карты, вычислить расстояние на местности, и наоборот, зная расстояние на местности, определить масштаб карты (*таблица 2, столбец е, ж*).

|                | Заданный масштаб                       |          |               | К опре-  | Отрезок    |               |
|----------------|----------------------------------------|----------|---------------|----------|------------|---------------|
| Вари-          |                                        |          |               | делению  |            |               |
| ант            |                                        |          | именован-     | $npe-$   | на карте,  | на местности, |
|                | численный                              |          | ный           | дельной  | <b>MM</b>  | M             |
|                |                                        |          |               | точности |            |               |
| $\alpha$       | $\overline{0}$<br>$\boldsymbol{\beta}$ |          | $\mathcal{E}$ | $\theta$ | $\epsilon$ | $\mathcal{H}$ |
|                | 1:2000                                 | 1:25000  | в 1 см 2 км   | 1:2000   | 96         | 960           |
| $\overline{2}$ | 1:5000                                 | 1:200000 | в 1 см 500 м  | 1:5000   | 23         | 1085          |
| 3              | 1:500                                  | 1:500000 | в 1 см 25 м   | 1:500    | 7,3        | 730           |
| $\overline{4}$ | 1:1000                                 | 1:100000 | в 1 см 100 м  | 1:1000   | 8,4        | 7360          |
| 5              | 1:2500                                 | 1:300000 | в 1см 10 км   | 1:2500   | 29         | 230           |
| 6              | 1:5000                                 | 1:25000  | в 1 см 5 км   | 1:5000   | 15,5       | 210           |
| 7              | 1:1000                                 | 1:500000 | в 1 см 10 км  | 1:1000   | 265        | 1065          |
| 8              | 1:250                                  | 1:100000 | в 1 см 5 км   | 1:250    | 45         | 650           |
| 9              | 1:1000                                 | 1:25000  | в 1 см 250 м  | 1:1000   | 15         | 110           |
| 10             | 1:5000                                 | 1:250000 | в 1 см 50 м   | 1:5000   | 39         | 1900          |

Таблица 2 – Варианты заданий

*Вводные пояснения***. Карта** – это математически определенное, уменьшенное, генерализованное изображение поверхности Земли, показывающее расположение или спроецированные на них объекты в принятой системе условных знаков (Берлянт, 2002).

**Топографические карты** являются общегосударственными, предназначаются для детального изучения и оценки местности, ориентирования на ней, для измерений и расчетов при разработке и проведении различных мероприятий [4].

**Почвенной картой** называется специальная карта, изображающая почвенный покров определенной территории. Она дает представление о пространственном распространении почв.

**Масштаб карты** – отношение отрезка на карте к горизонтальному проложению соответствующего ему отрезка на местности в натуре.

В зависимости от масштаба и назначение почвенные карты подразделяются на обзорные, мелкомасштабные, среднемасштабные, крупномасштабные и детальные.

*Обзорные карты* (масштаб от 1 : 1 000 000 и мельче) характеризуют почвенный покров обширных территорий (континентов, стран, республик). На них показаны типы, подтипы, роды почв, а иногда механический состав, структура почвенного покрова. В физико-географическом атласе мира почвенная карта является обзорной. Почвы сгруппированы по мировым биоклиматическим поясам – от полярного до субтропического; в легенде к карте сначала в списке приведены зональные почвы, а затем интразональные, почвы равнинных территорий и горных поясов.

*Мелкомасштабные карты* (масштаб 1 : 500 000 и мельче) – это почвенные карты республик, краев и областей. Они предназначены и используются для природного и сельскохозяйственного районирования, государственного учета земель, при районировании сельскохозяйственных культур.

*Среднемасштабные карты* (масштаб 1 : 300 000 – 1 : 100 000) отображают почвенный покров административных районов и имеют довольно подробную характеристику почв (до разновидности). Они применяются для разработки плановых заданий, распределения минеральных удобрений в пределах района.

*Крупномасштабные карты* (масштаб 1 : 50 000 – 1 : 10 000) составляют для территории хозяйств, учреждений, предприятий, агрохолдингов. Масштаб их варьирует в зависимости от сложности почвенного покрова.

Крупномасштабные карты используют для землеустройства и бонитировки почв, составления системы применения удобрений, разработки противоэрозионных и агротехнических мероприятий правильного использования почв.

*Детальные карты* (масштаб 1 : 5 000 – 1 : 200) составляют для территорий питомников, садов, опытных участков.

В топографических работах применяют понятия «численный масштаб», «именованный масштаб».

Численный масштаб выражается в виде дроби – 1/М, где числитель равен единице, а знаменатель показывает, во сколько раз уменьшены линии местности по сравнению с планом.

*Пример численного масштаба: масштаб 1 : 10 000, или 1/10 000, означает, что линии местности уменьшены в 10 000 раз, а именно: 1 см плана соответствует 10 000 см на местности, или 1 см плана равен 100 м на местности, или 1 мм плана равен 10 м на местности. Таким образом, масштаб 1 : 10 000 читается, как 1 мм плана = 10 м на местности.*

Единицы измерения (мм, см, м, км) в числителе и знаменателе численного масштаба ОДИНАКОВЫЕ.

При чтении именованного масштаба единицы измерения в числителе и знаменателе РАЗНЫЕ [4, С. 6-9].

Точность измерений и откладывания отрезков на карте ограничена известным пределом, который принимается равным 0,1 мм и называется предельной графической точностью. Расстояние на местности, соответствующее 0,1 мм на карте, называется предельной точностью масштаба карты; это та максимальная точность, которая теоретически возможна при измерении и откладывании расстояний на данной карте или плане.

### *Методические указания.*

**К заданию 1.** Принцип масштабирования почвенных карт следующий, например, если масштаб карты составляет 1 : 10 000 – это означает, что отрезок в один сантиметр на карте равен 10 000 см на местности. Это основное правило при чтении почвенных карт: слева и справа единицы измерения – сантиметры.

**К заданию 2.** Численный масштаб, подписываемый на топографической карте, является безразмерной величиной. Например, численный масштаб 1 : 10 000 означает, что любой единице длины на карте соответствует 10 000 таких же единиц на местности, т.е. 1 мм - 10 000 мм местности, что равнозначно для выражения: в 1 мм – 10 м, или в 1 см – 100 м.

Например, требуется найти именованный масштаб для численного масштаба 1 : 10 000.

Таким образом, именованный масштаб для численного масштаба  $1:10\,000 - \kappa B$  1 cm 100 m).

Для определения численного масштаба следует, наоборот, именованный масштаб перевести в ОДИНАКОВЫЕ единицы измерения. При этом будем правую часть масштаба переводить в единицы измерения, указанные в левой части масштаба.

Например, необходимо найти численный масштаб для именованного «В 1 см 50 м».

Таким образов численный масштаб для именованного «В 1 см 50 м» составит 1 : 5 000 (учитывая, что в 1 м 100 см, получим 5000 см).

**К заданию 3.** Определить предельную точность масштаба карты 1 : 300 000, графическую точность и точность тиражного оттиска карты.

**Предельная точность** масштаба карты соответствует на карте отрезку в 0,1 мм. **Графическая точность** – 0,2 мм – это допустимая ошибка в положении объекта на карте. **Точность тиражного оттиска** изданной карты зависит от деформации бумаги при ее печати и составляет 0,5 мм в масштабе карты.

Например, требуется определить точность карты масштабом 1 : 300 000 – в 1 мм на карте – 300 м на местности. Учитывая это, предельная точность масштаба 0,1 мм соответствует 30 м, графическая точность масштаба 0,2 мм – 60 м, точность тиражного оттиска 0,5 мм – 150 м.

Задание 1.4. Определить масштаб карты по измеренному на ней отрезку 24,7 мм, если известно горизонтальное проложение соответствующего ему расстояния на местности равно 2470 м.

Масштаб принято выражать в виде дроби 1/М. Согласно определению масштаба следует составить отношение:

> Длина отрезка на карте Длина горизонтального проложения на местности

Для определения масштаба сначала единицы измерения горизонтального проложения расстояния на местности, равного 2470, переведем в единицы измерения указанные в длине отрезка на карте – мм, затем числитель и знаменатель дроби разделим на числитель [4, С. 6-9]:

> $\frac{24,7 \text{ nm}}{2470 \text{ yr}} = \frac{24,7 \text{ nm} : 24,7}{2,470,000 \text{ nm} : 24,7} = \frac{1}{100.6}$ 2470 м 2 470 000 мм: 24,7 100 000

Таким образом, исходя из условий задания, масштаб карты составит  $1:100000$ .

Точность измерений и откладывания отрезков на карте ограничена известным пределом, который принимается равным 0,1 мм и называется предельной графической точностью. Расстояние на местности, соответствующее 0,1 мм на карте, называется предельной точностью масштаба карты; это та максимальная точность, которая теоретически возможна при измерении и откладывании расстояний на данной карте или плане.

Практически установлено, что средняя ошибка измерения прямоугольных отрезков с помощью циркуля-измерителя и поперечного масштаба с учетом других факторов колеблется в пределах 0,5-1 мм в масштабе карты.

### *Вопросы к защите практического занятия:*

- 1. Назовите виды масштабов.
- 2. В чём отличие численного масштаба и частного?
- 3. Назовите основной принцип чтения масштабов карт.
- 4. Что такое условные знаки?
- 5. Как определить расстояние на местности, зная расстояние на карте?
- 6. Что означает «1 : 10 000»?

### <span id="page-8-0"></span>**Чтение топографических основ, используемых в картографии почв. Построение профиля рельефа местности по фрагменту картографической основы**

**Цель:** формирование знаний о строении профиля рельефа для целей почвенного картографирования и получения навыков чтения топографической основы.

### **Задание:**

1) Изучить содержание топографической карты.

2) Определить по карте рельеф территории. Выделить склоны, овраги и другие элементы рельефа.

3) Составить профиль рельефа по линии сечения. Сформулировать вывод, указав высоту и крутизну склона, определив к какому типу склонов (слабосмытые, среднесмытые, сильносмытые) относятся.

*Вводные пояснения***. Почвенная карта** – специальная карта, изображающая почвенный покров определенной территории. Она дает наглядное представление о распространении почв на местности, раскрывает особенности их пространственного залегания.

Известно, что почвообразовательные процессы зависят от факторов почвообразования. В.В. Докучаев выделил пять факторов почвообразования: почвообразующие породы, биота (растительные и животные организмы), климат, рельеф, возраст почв. Для понимания распределения типов почв на конкретной территории требуются навык и чтения рельефа местности. Для этих целей важно уметь составить профиль рельефа по топографической карте, являющейся картографической основой при составлении почвенных карт.

В зависимости от размеров форм земной поверхности различают мегарельеф, макрорельеф, мезорельеф и микрорельеф.

*Мегарельеф* – это наиболее крупные неровности земной поверхности – материковые массивы и океанские впадины. Макрорельеф – крупные формы земной поверхности, занимающие большую площадь, с колебаниями высот, измеряемыми сотнями метров и километрами (горные хребты, плоскогорья, равнины).

*Мезорельеф* – формы рельефа средних размеров с колебаниями высот, измеряемыми метрами и десятками метров (склоны, ложбины, балки, террасы и др.).

*Микрорельеф* – мелкие формы рельефа, занимающие незначительные площади, с колебаниями высот в пределах одного метра (западины, блюдца, бугорки и др.). Разновидностью микрорельефа является *нанорельеф* – самые мелкие формы рельефа с колебаниями высот в пределах 30 см: кочки, неровности, связанные с обработкой почвы (борозды, гребни и др.).

**Рельеф является важнейшим фактором при составлении крупномасштабных и детальных почвенных карт.** Он обусловливает большое разнообразие почвенных комбинаций, определяет их содержание, форму, размеры и позволяет с высокой степенью точности переносить естественные границы почв на почвенные карты. При крупномасштабном и детальном картографировании почв проводится анализ мезо– и микрорельефа. Мезорельеф и микрорельеф обусловливают перераспределение влаги и тепла, определяют миграцию растворимых веществ и мелкозема.

Формы мезорельефа складываются из различных элементов рельефа. При расчленении территорий в системе междуречий выделяются следующие элементы рельефа: вершины водоразделов, склоны, подошвы склонов, шельфы склонов, днища межсклоновых западин, днища и склоны оврагов, балок, ложбины, лощины, поймы, террасы, уступы и склоны террас.

Сочетания элементов рельефа образуют положительные формы мезорельефа (холмы, бугры, гривы, увалы, гряды, дюны, барханы, озы, камы, друмлины) и отрицательные (балки, ложбины, лощины, овраги, карстовые понижения, промоины) [5].

Рельеф местности – сочетание вертикального и горизонтального расчленения земной поверхности; изображается в Балтийской системе высот горизонталями и условными знаками и дополняется числовыми отметками высот характерных точек местности, цифровыми характеристиками его отдельных деталей и указателями направления скатов.

Условные знаки подразделяют на масштабные, внемасштабные и пояснительные. Масштабные и контурные условные знаки применяют для изображения объектов, выражаемых в масштабе карты – лесов, пастбищ, сенокосов, болот, огородов, садов и т.п.

Внемасштабными, или точечными, знаками показывают на топокартах мелкие объекты, которые невозможно изобразить в масштабе карты – отдельно стоящие деревья, геодезические пункты, колодцы и т.п.

Пояснительные условные знаки (числовые обозначения, надписи и др.) служат для дополнительной характеристики местных объектов; они показывают ширину дорог, состав леса, направление течения рек и пр.

При изучении рельефа по карте вначале уясняют его *тип*, а затем определяют основные характеристики форм (абсолютные и относительные высоты, форму и крутизну скатов) и деталей рельефа.

Тип рельефа (равнинный, холмистый, горный) определяется по абсолютным высотам, относительным превышениям и преобладающей крутизне скатов. Для этого выявляют местонахождение основных линий рельефа (тальвегов, водоразделов), устанавливают по подписям на карте наибольшие и наименьшие отметки высот и оценивают глазомерно преобладающую крутизну скатов.

Пересеченность рельефа определяется степенью его горизонтального расчленения. Пересеченность рельефа равнинно-холмистой местности оценивают по среднему расстоянию между лощинами (балками, речными долинами, оврагами и т. п.). Ориентировочно рельеф равнинно-холмистой местности можно считать сильнопересеченным при среднем расстоянии между лощинами менее 2 км и слабопересеченным – при расстоянии более 7 км.

Формы рельефа – отдельные элементы рельефа, имеющие определенный внешний вид; на картах изображаются горизонталями (таблица 3).

| Типовая форма<br>рельефа | Изображение<br>форм на карте | Направление<br>скатов | Названия основных<br>точек и линий |
|--------------------------|------------------------------|-----------------------|------------------------------------|
| Гора                     |                              | $\mathbf{A}$ .        | А - вершина                        |
| Котловина                |                              | $\mathbf{A}$          | $A - AHO$                          |
| Хребет                   |                              | в<br>A.               | АВ - водораздел                    |
| Лоцина                   |                              | $\Lambda$<br>В        | <b>АВ-тальвег</b><br>(водослив)    |
| Седловина                |                              | $\Lambda$             | А - перевал                        |

Таблица 3 – Типовые формы рельефа и их изображение на карте

К типовым формам рельефа относятся:

*гора* – куполообразное или коническое возвышение с выраженным основанием – подошвой; небольшая гора называется холмом или высотой, а искусственный холм – курганом.

*котловина* – замкнутое со всех сторон понижение;

*хребет* – вытянутое в одном направлении возвышение; линия, разделяющая противоположные скаты хребта, называется водоразделом, топографическим гребнем или просто гребнем;

*лощина* – вытянутое углубление, понижающееся в одном направлении; перегибы скатов лощины называются бровками, а линия по дну, к которой направлены скаты, – тальвегом (водосливом);

*седловина* – понижение между двумя возвышенностями, напоминающее по своей форме седло; в горах седловина, как правило, является местом перевала через горный хребет.

К разновидностям лощин относят *долины* (большие и широкие лощины со сравнительно пологими скатами), *овраги* (глубокие промоины с крутыми незадернованными скатами), *балки* (глубокие лощины с крутыми задернованными скатами, наиболее распространены в степной местности).

Детали рельефа естественного происхождения (обрывы, овраги, скаты, насыпи и т. п.) на картах изображают условными знаками коричневым цветом, а искусственного (насыпи, выемки, карьеры, и т. п.) – черным цветом. На картах показывают только те обрывы, насыпи, выемки, которые имеют длину более 3 мм в масштабе карты.

На картах масштабов 1:25 000 и 1:50 000 эти детали рельефа показывают в том случае, если их высота более 1 м, а на картах масштабов 1:100 000, 1:200 000 и 1:500 000 – более 2, 3 и 5 м соответственно. Рядом с условным знаком детали рельефа дают его характеристику. Числовые характеристики оврагов и промоин означают: числитель – ширину, знаменатель – глубину в метрах; числовые характеристики насыпей, выемок, курганов и ям – высоту над подошвой или глубину в метрах.

**Рельеф на топографических картах изображается горизонталями, соединяющими одинаковые отметки высот и, следовательно, передающими своим рисунком и взаимным расположением морфологию поверхности.** 

**Горизонталь** – линия на карте, соединяющая точки рельефа с одинаковой высотой над уровнем моря. Различают следующие горизонтали:

– *основные* (сплошные) – соответствуют высоте сечения рельефа; изображаются на карте сплошной линией коричневого цвета;

– *утолщенные* – каждая пятая основная горизонталь; выделяется для удобства чтения рельефа;

– *дополнительные* (полугоризонтали) – изображаются прерывистой тонкой линией через 0,5 высоты сечения;

– *вспомогательные* – изображаются короткими прерывистыми тонкими линиями примерно через 0,25 высоты сечения рельефа.

Рельеф вечных снегов (фирновых полей) и ледников изображают горизонталями синего цвета.

**Высота сечения рельефа** – расстояние между двумя смежными основными горизонталями по высоте. Высоту сечения рельефа подписывают на каждом листе карты под ее масштабом. Пример подписи: «Сплошные горизонтали проведены через 10 метров». На топографических картах России приняты высоты сечения, указанные в таблице 4.

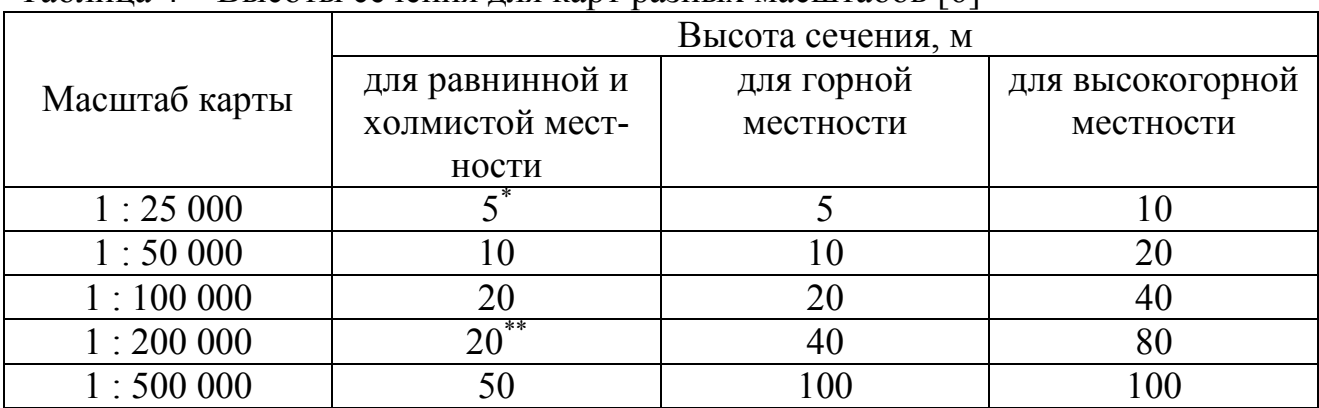

Таблица 4 – Высоты сечения для карт разных масштабов [6]

Примечание: \*- для плоскогорных районов – 2,5 м; \*\* - на картах старых изданий – 40 м.

На картах масштаба 1:1 000 000 высота сечения рельефа устанавливается в зависимости от высотного пояса: при абсолютной высоте до 400 м – 50 м; от 400 до 1 000 м – 100 м; свыше 1 000 м – 200 м.

Абсолютная высота – высота точки местности над уровнем моря (в России – над средним уровнем Балтийского моря; она определяется по горизонталям и подписям высот (отметкам). Абсолютные высоты подписывают на возвышенностях, контурных точках, горизонталях и урезах воды. В первом случае их называют высотами (выс. 143,8), во втором случае – отметками (отм. 96,4). Если точка расположена на горизонтали, то ее абсолютная высота равна высоте этой горизонтали (НА = 140 м).

Если точка расположена между горизонталями, то ее абсолютная высота равна высоте нижней горизонтали плюс превышение точки (определяется интерполированием) над этой горизонталью (НВ =  $110 + 5 = 115$  м).

Относительное превышение (относительная высота) – превышение одной точки местности над другой; определяется по разности абсолютных высот точек или по числу промежутков между горизонталями, умноженному на высоту сечения. Например, превышение точки А над точкой С (рисунок 1) равно 40 м (140-100 или 4×10).

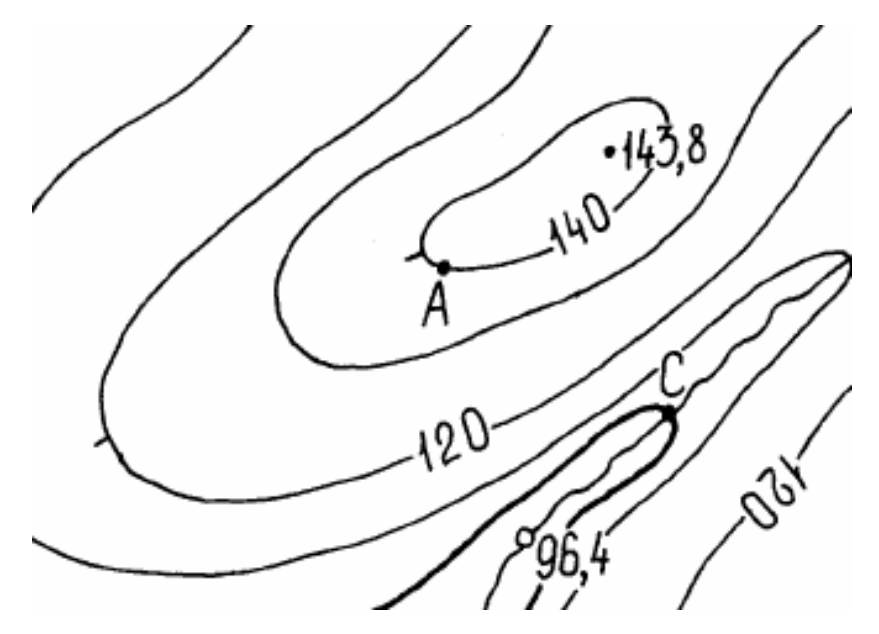

Рисунок 1 – Определение высот и превышений по карте [6]

Командная высота – возвышенность, с которой открывается наибольший обзор окружающей местности.

Скат – наклонная поверхность форм рельефа. Основные элементы ската:

крутизна α – угол наклона ската в горизонтальной плоскости;

высота h – превышение высшей точки ската над низшей;

заложение d – проекция ската на горизонтальную плоскость (заложение, соответствующее высоте сечения на карте, называется заложением горизонталей);

перегиб ската – линия резкого изменения крутизны ската от крутого к пологому и наоборот [6].

#### **Методические указания.**

Профиль рельефа – это чертеж, изображающий вертикальный разрез местности.

Приложите край листа к линии сечения профиля (*приложение А*), и перенести на ее край черточками – штрихами места пересечения горизонталей с профильной линией (выходы горизонталей). Далее на этом же листе слева по оси абсцисс отметьте и подпишите высоты, соответствующие высотам горизонталей на карте, приняв условно промежутки между этими линиями за высоту сечения; от всех черточек (выходов горизонталей) опустить перпендикуляры до пересечения их с соответствующими по отметкам параллельными линиями и отметить полученные точки пересечения. Соедините точки пересечения плавной кривой, которая и изобразит профиль местности (рисунок 2, 3).

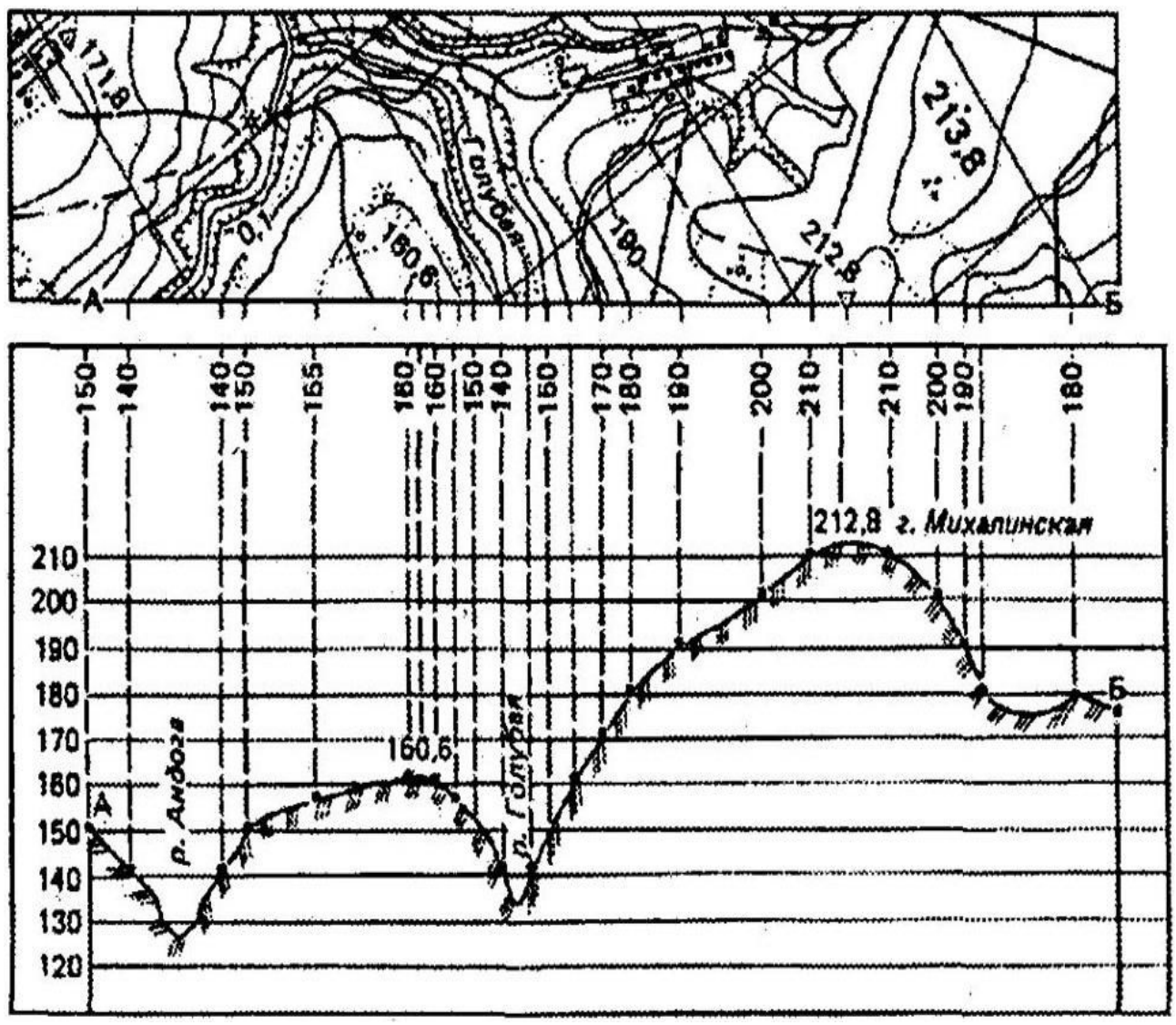

Рисунок 2 – Пример №1 построения профиля рельефа местности по топографической карте

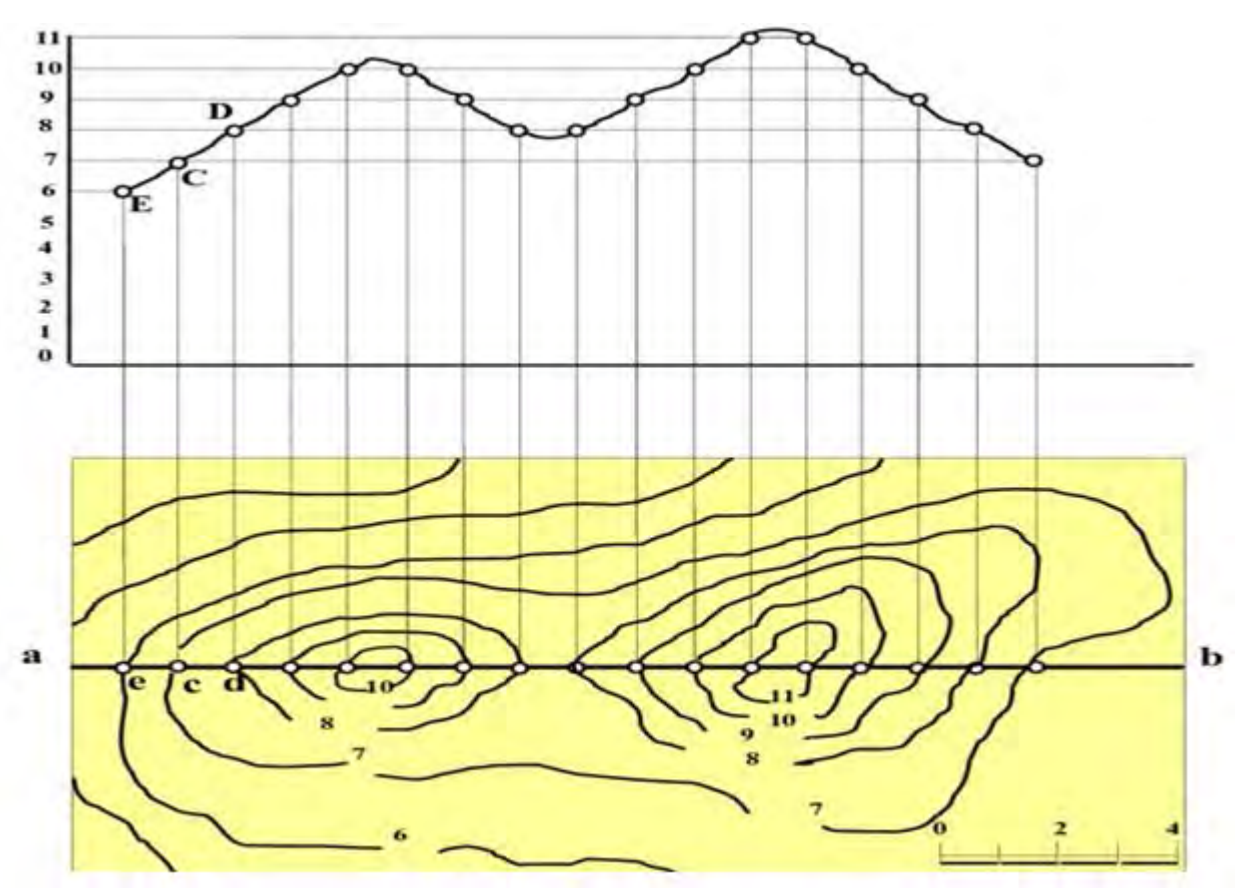

Рисунок 3 – Пример №2 построения профиля рельефа местности по топографической карте [7]

Провести оценку построенного профиля *ав*, отметьте элементы рельефа и крутизну склонов.

#### *Вопросы к защите практического занятия:*

1. Что такое топографическая основа?

2. Что такое рельеф, и как он отображается на топографических картах?

3. Дайте определение горизонтали рельефа. Что такое заложение склона (ската)?

4. Как определить высоту точки на топографической карте?

5. Что такое линия водораздела? Какие линии водораздела называются нормальными, какие анормальными?

6. Дайте определение понятиям «тальвег», «подошва», «бровка».

7. Что такое изолиния? По какому принципу строятся изолинии на топографической карте?

8. Как выстроить профиль рельефа?

9. Как на топографической карте определить возвышение или понижение поверхности земли?

10. Что такое бергштрихи?

11. Как выставляются бергштрихи в зависимости от повышения и понижения высот рельефа?

#### **Практическое занятие 3**

#### <span id="page-15-0"></span>**Измерение площадей выделенных контуров на почвенной карте**

**Цель:** получение навыков определения площадей контуров различными способами.

**Задание:** Определить площадь контуров в структуре почвенного покрова (по индивидуальным заданиям – *приложение В, вариант 1-8*) тремя палетками (квадратной, точечной, линейной). Определить ошибку измерений площадей (∆) по палеткам. Заполнить карту–легенду к фрагменту почвенной карты, используя систему обозначения почвенными индексами (приложения Б, В).

Результаты вычислений занести в таблицу 5.

Таблица 5 – Определение площади контуров фрагмента почвенной карты различными способами

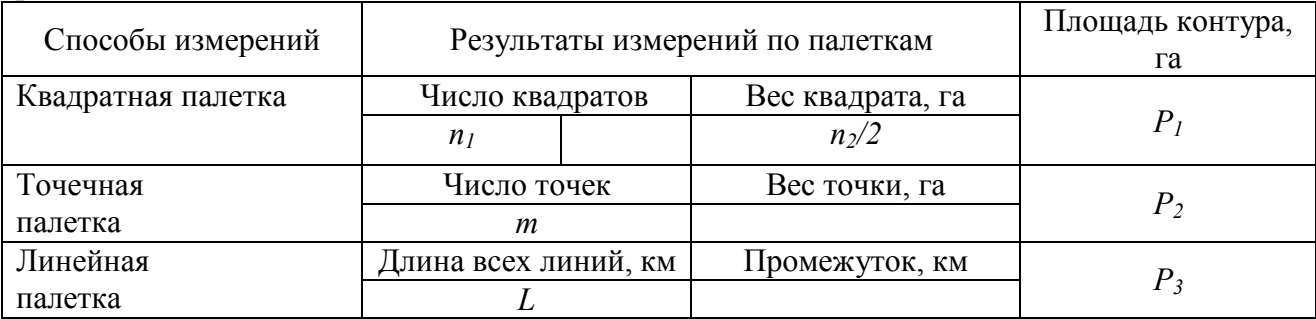

#### **Методические указания.**

Измерения площадей выполняют с помощью специальных приборов, а при их отсутствии используют простейшие способы и приемы, легко выполняемые при наличии прозрачной бумаги и бумаги в клетку.

Примеры палеток для измерения площадей на картах представлены на рисунке 4. Такие палетки нужно вычертить в тетради в клетку, а контуры измеряемой площади перенести с карты на прозрачную бумагу или пленку.

Важным этапом является определение веса квадрата палетки (или одной точки палетки). Вес можно определить, зная величину клетки палетки в миллиметрах и масштаб карты. При масштабе 1:100 000 и величине основания квадратной палетки 5 мм площадь клетки равна 25 га.

*Пример*. Для карты масштаба 1:100 000 1 см – 1 км; 5 мм – 500 м.

Площадь клетки 500×500 м<sup>2</sup> = 250000м<sup>2</sup> = 25га, так как 1 га = 10000 м<sup>2</sup>.

Чтобы измерить величину площади участка, контур, скопированный на прозрачную основу, накладывают на квадратную палетку (рисунок 4-*а*) и подсчитывают число полных и неполных клеток, попадающих внутрь контура. Неполной считается клетка, даже на 90% перекрывается контуром.

**Для квадратной палетки** (рисунок 4-*а*) площадь участка вычисляется по формуле:

$$
P_1 = a_1 (n_1 + n_2 / 2), \tag{1}
$$

где  $a_1$  – вес клетки, га;  $n_1$  – число полных клеток,  $n_2$  – число неполных клеток, попадающих внутрь контура.

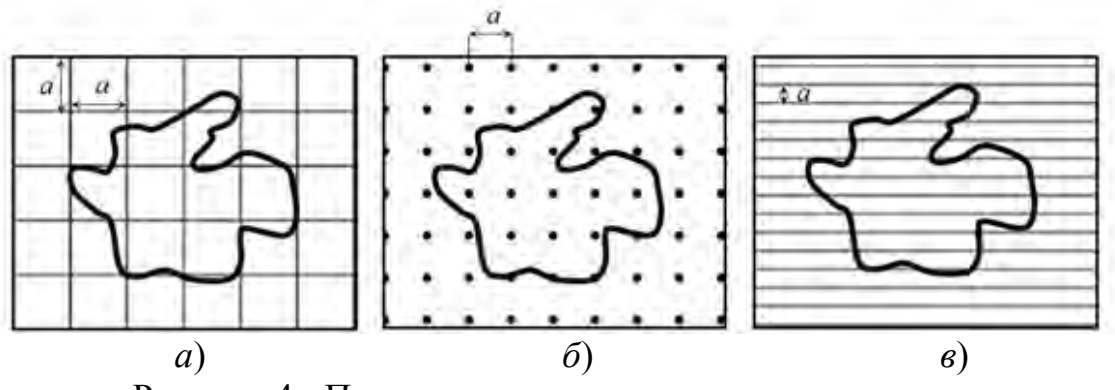

Рисунок 4 - Примеры палеток для измерения площади: а – квадратная; б – точечная; в – линейная

Эту же площадь определяем **по точечной палетке**. В этом случае подсчитываем число точек, попадающих внутрь контура, считая и те, которые попали на линию конура (рис. *б*):

$$
P_2 = ma^2, \tag{2}
$$

где  $m$  – число точек;  $a_2$  – вес точки, га.

Для линейной палетки (рис. *в*):

$$
P_3 = Ld,\tag{3}
$$

где *L* - общая длина всех линий, попадающих внутрь контура; *d* – расстояние между линиями, км.

**По линейной палетке** измеряем общую длину всех горизонтальных линий *L*, попадающих в контур, и умножаем значение этой длины (выраженное в масштабе карты в километрах) на расстояние между линиями *d* (в км). Получаем значение площади P (в км<sup>2</sup>). Это значение переводим в гектары и сравниваем величины  $P_1$ ,  $P_2$ ,  $P_3$  со средним значением (в га или км<sup>2</sup>).

Ошибки измерений вычисляются по формулам, приведенным в таблице 6 [4, С. 15-18].

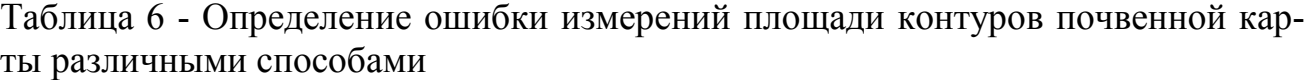

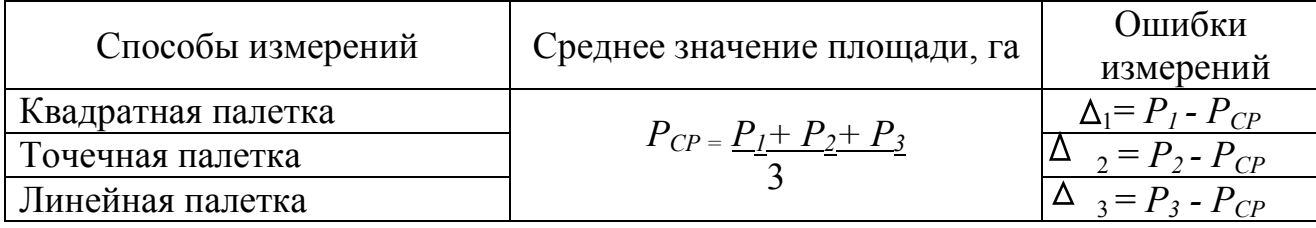

#### *Вопросы к защите практического занятия:*

1. Что такое палетка?

2. Какие виды палеток бывают?

3. При измерении площадей различными палетками итоговые значения одинаковые или нет?

4. Для определения площади 1 см2 палетки играет ли роль масштаб почвенной карты?

5. Как определить площадь элементарного почвенного ареала на почвенной карте?

6. Как вычислить ошибку (∆) измерений площадей по точечной, линейной и квадратной палеткам?

7. Что такое «легенда к почвенной карте»?

#### <span id="page-18-0"></span>**Определение структуры почвенного покрова по почвенной карте**

**Цель:** формирование знаний и навыков описания структуры почвенного покрова и вы деления элементарных почвенных ареалов.

**Задание:** Провести оценку территории представленного фрагмента почвенной карты (*приложение В, вариант 1-8*). Установить процентное участие почв в структуре почвенного покрова. Проанализировать элементарные почвенные ареалы и дать характеристику (классификационное название, размер, форму изрезанность границ, причины его образования).

Определить площадь всего фрагмента карты с учетом масштаба.

Определить основные характеристики дифференциации почвенного покрова. Вычислить количество контуров каждого элементарного почвенного ареала и вычислить их площади. Определить общую длину почвенных границ участка и среднюю длину контура для участка.

Характеристики дифференциации почвенного покрова представить по форме таблицы 7.

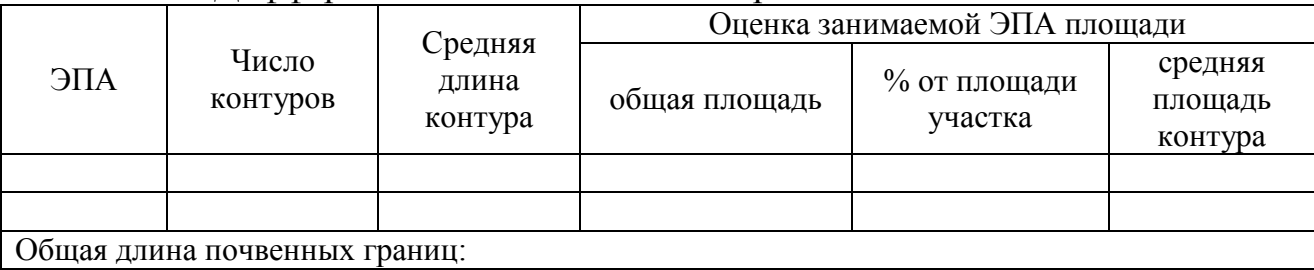

Таблица 7 – Дифференциация почвенного покрова

Измерения проводить с учетом средней ошибки измерения протяженности маршрута по карте курвиметром в зависимости от рельефа местности и извилистости дорог. Разности в длине линий и их горизонтальных проложений, в зависимости от наклона линий к горизонту, показаны в таблице 8.

|                            |                     | Поправка в % к длине измеренной линии |                              |  |  |
|----------------------------|---------------------|---------------------------------------|------------------------------|--|--|
| $y_{\text{LO}}$<br>наклона | Длина горизонталь-  | при переходе от длины                 | при переходе от горизонталь- |  |  |
|                            | ного проложения     | линии на местности к её               | ного проложения на карте к   |  |  |
|                            | линии, равной 100 м | горизонтальному проло-                | длине соответствующей ли-    |  |  |
|                            |                     | жению на карте                        | нии на местности             |  |  |
| $0^0$                      | 100                 |                                       |                              |  |  |
| $10^0$                     | 98                  | $-2$                                  | $+2$                         |  |  |
| $15^{0}$                   | 97                  | $-3$                                  | $+4$                         |  |  |
| $20^{0}$                   | 94                  | -6                                    | $+6$                         |  |  |
| $25^{0}$                   | 91                  | $-9$                                  | $+10$                        |  |  |
| 30 <sup>0</sup>            | 87                  | $-13$                                 | $+16$                        |  |  |
| $35^0$                     | 82                  | $-18$                                 | $+22$                        |  |  |
| 40 <sup>0</sup>            | 77                  | $-23$                                 | $+30$                        |  |  |

Таблица 8 – Поправки к длине измерений линии по карте [7]

*Вводные пояснения*. Изучение пестроты почвенного покрова показало, что она представляет собой всеобщую форму существования почвенного покрова, и привело к установлению понятия «**структура почвенного покрова**» (СПП), которое прочно вошло в отечественное почвоведение после выхода в 1972 году одноименной монографии В.М. Фридланда.

Конкретная СПП характеризуется многократно ритмически повторяющимися в пространстве ареалами определенных почв, создающих рисунок почвенного покрова и устойчивые механизмы геохимических и геофизических связей между входящими в данную структуру почвами.

*Почвенный покров какой-либо территории - это вся совокупность почв, развитых на этой территории, т.е. трехмерное тело, горизонтальное простирание которого определяется простиранием почв, а вертикальное - мощностью почв.* 

Исходной единицей почвенного покрова является элементарный почвенный ареал (ЭПА).

**ЭПА – это почвы, относящиеся к какой-либо одной классификационной единице наиболее низкого ранга - разряду, занимающие пространство, со всех сторон ограниченный другими ЭПА или непочвенными образованиями.** 

Различают три формы ЭПА - гомогенные, спорадически-пятнистые и регулярно-циклические (рисунок 5).

Площадь ЭПА изменяется в широких пределах. Так, в составе солонцовых комплексов Заволжья изучены ЭПА площадью всего 0,5-0,8  $\text{m}^2$ , ЭПА торфяно-подзолов глеевых могут иметь площадь  $1,6$  м<sup>2</sup>, в то время как черноземов – сотни гектаров.

Для каждой классификационной группы почв характерно преобладание определенных размеров ЭПА. Для солонцов типичны мелкие ЭПА, для дерново-подзолистых – средние, для черноземов – крупные. Такие различия обусловлены различием сущности почвообразовательного процесса того или иного почвенного типа. Если доминирует влияние рельефа, то закономерности изменения площадей связаны с закономерностью изменения величины форм рельефа и элементов этих форм. При обусловленности ЭПА влиянием почвообразующих пород размеры ЭПА связаны с размерами ареалов различных пород.

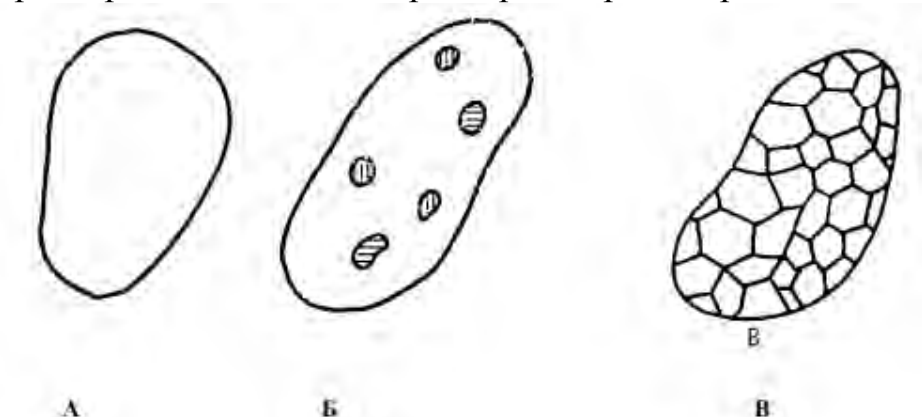

Рисунок 5 – Элементарные почвенные ареалы: А – гомогенный, Б – спорадически-пятнистый, В – регулярный

*Геометрические характеристики элементарных почвенных ареалов.* Форма ЭПА представляет собой следствие действия факторов дифференциации почвенного покрова и в то же время может служить индикатором характера связей между компонентами почвенного покрова. Поэтому лучше говорить не о геометрической, а о генетико-геометрической характеристике ЭПА [8, С. 10-18].

Выделяются округлые, кольцевые, древовидные, полосчатые, линзовидные, подковообразные, многоугольные, струйчатые, полигональные и другие генетико-геометрические формы ЭПА (рисунок 6). Все эти ЭПА могут быть монолитными - полностью покрывающими все пространство, оконтуренное их внешней границей, и дырчатыми, внутри которых находятся другие ЭПА (рисунок). Спорадически-пятнистые ЭПА в число дырчатых не включаются.

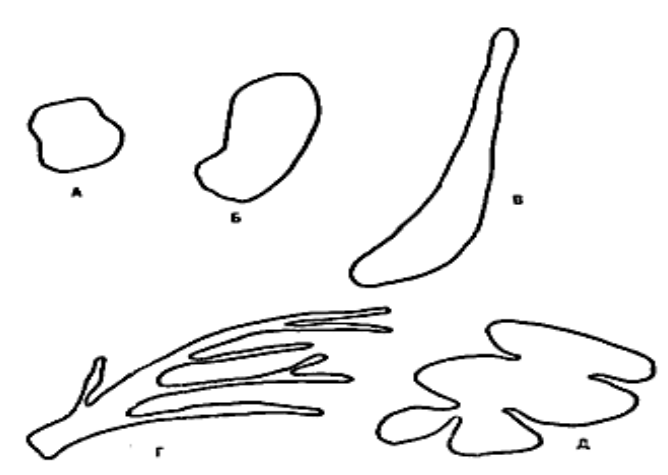

Рисунок 6 – Основные формы элементарных почвенных ареалов: А – изоморфная, Б – вытянутая, В – линейная,  $\Gamma$  – разветвленно-асимметроидная,  $\Box$  – лопастная симметричная

В целом, монолитные и дырчатые ЭПА разделяются на изоморфные (изометричные) – отношение длины по наибольшей оси к длине по наименьшей оси не превышает 2; вытянутые – отношение осей находятся в пределах 2-5; линейные – отношение осей превышает 5.

Все три группы могут делится на симметроидные и асимметроидные.

К симметроидным относятся такие ЭПА, где может быть проведена прямая линия при сгибе, вдоль которой правая и левая стороны ЭПА взаимно перекрываются таким образом, что не перекрытой остается не более 30 % общей площади ЭПА.

У несимметроидных ЭПА остается неперекрытой более 30 % их площади.

#### **Методические указания.**

На основе данных, полученных в ходе предыдущей работы, определите сложность почвенного покрова по следующим критериям:

а) количество контуров на выделенной участке (приложение 4);

б) количество наименований почв этом участке;

в) вычислите *коэффициент расчленения* (КР) границ ЭПА по формуле:

$$
KP = \frac{S}{3.54\sqrt{A}},\tag{4}
$$

где S – длина границы, A – площадь ЭПА;

г) назовите степень их расчлененности:

- нерасчлененные КР <2

- слаборасчлененные КР 2-4

- среднерасчлененные КР 4-6

- сильнорасчлененные КР >6

д) Рассчитайте *индекс дробности* (I<sub>Д</sub>) (I<sub>Д</sub>) – формула:  
\n
$$
I_{\overline{X}} = \frac{1}{\overline{X}}
$$
\n(5)

где  $\overline{X}$  – средневзвешенный размер контура, га;

$$
X = \frac{\sum \text{P}i \dots n}{n}
$$

где Р – площадь ЭПА; т – количество ЭПА

е) охарактеризуйте ЭПА согласно классификации, представленной в таблице 9.

| Ið          | КP         | Наименование                          |
|-------------|------------|---------------------------------------|
| $\leq 0.01$ | $1,5-3,0$  | Монолитные расчлененные               |
| $\leq 0.01$ | > 3,0      | Монолитные вытянутые или ветвистые    |
| $0,01-0,1$  | $\leq 1.5$ | Крупноблочные округлые                |
| $0,01-0,1$  | $1,5-3,0$  | Крупноблочные расчлененные            |
| $0,01-0,1$  | > 3,0      | Крупноблочные вытянутые или ветвистые |
| $0,1-1,0$   | < 1, 5     | Дробные округлые                      |
| $0,1-1,0$   | $1,5-3,0$  | Дробные расчлененные                  |
| $0,1-1,0$   | > 3,0      | Дробные вытянутые или ветвистые       |
| $\geq 1,0$  | $\leq 1.5$ | Мелкоареальные округлые               |
| > 1,0       | $1,5-3,0$  | Мелкоареальные расчлененные           |

Таблица 9 – Характеристика элементарных почвенных ареалов

д) рассчитайте *индекс сложности* (IC) ЭПА по Я.М. Годельману (1981) по формуле 6 [8]:

$$
Ic = I\partial \times \overline{\text{KP}}\,,\tag{6}
$$

где $\overline{\text{KP}}$  – средняя величина коэффициента рассечения.

В связи с тем, что средние величины коэффициентов расчленения значительно варьируют в зависимости от размеров контуров, расчет индекса сложности производится следующим образом:

$$
I_c = \frac{n}{\frac{S_1}{KP_1} + \frac{S_2}{KP_2} + \frac{S_3}{KP_3} + \cdots + \frac{S_n}{KP_n}} = \frac{n}{\sum_{i=1}^n \frac{S}{KP_i}},\tag{7}
$$

где  $\frac{S}{KP}$  – общая площадь контуров с размерами данного интервала, деленная на среднюю величину их коэффициента расчленения, n – количество всех контуров.

е) определите сложность структуры почвенного покрова по упрощенному методу Л.П. Ильиной (по числу контуров на 100 га) (таблица 10).

Таблица 10 – Сложность структуры почвенного покрова по методу Л.П. Ильиной

| Почвенный покров | Индекс сложности | Площадь контура, га |
|------------------|------------------|---------------------|
| Однородный       | $0.01 - 1$       | 1.000.000-100       |
| Несложный        | $1.01 - 100$     | $99-1.0$            |
| Сложный          | 101-10.000       | $0.99 - 0.01$       |
| Очень сложный    | 10.001-1.000.000 | 0.0099-0.0001       |
| Крайне сложный   | >1.000.000       | $<$ 0.0001 $\,$     |

#### *Вопросы к защите практического занятия:*

1. Дайте определение «элементарный почвенный ареал», «почвенная комбинация»?

2. Дайте определение понятию «структура почвенного покрова».

3. По каким критериям проводится характеристика элементарных почвенных ареалов?

4. К какому почвенному покрову по Л.П. Ильиной относится почвенный покров, образованный комплексами и пятнистостями?

5. Как будет изменяться индекс дробности почвенного покрова с уменьшением средней площади контуров?

6. Какие элементарные почвенные ареалы можно назвать мелкоконтурными? Крупноконтурными?

7. Что такое изрезанность границ ареала? Как вы это понимаете?

8. Чем отличаются гомогенные элементарные почвенные ареалы от гетерогенных?

9. Как подразделяются ЭПА по соотношению длины контура к его ширине?

10. Какие факторы в наибольшей степени влияют на неоднородность почвенного покрова и почему?

11. Что собой представляет фоновый ЭПА?

### **Практическое занятие 5**

### <span id="page-23-0"></span>**Дешифрирование космо- и аэрофотоснимков. Определение количеств почвенных разрезов, необходимых для изучения почвенного покрова и составления почвенной карты**

**Цель:** приобретение первичных навыков дешифрирования аэрофотоматериалов и космоснимков и планирования почвенного обследования для целей картографирования почв.

**Задание:** Провести дешифрирование аэрофотоснимка (приложение Г, варианты 1-6). Определить границы почвенных контуров, прочертив их на фотоматериалах. Выделить и пронумеровать контуры объектов на снимке. Описать общие признаки дешифрирования, характер и тип данных объектов. Результаты занесите в таблицу 11.

| ∏ата       |                        |           |      |         | № снимка         |                   |
|------------|------------------------|-----------|------|---------|------------------|-------------------|
|            | Признак дешифрирования |           |      |         | Характер объекта | Тип объекта       |
| $N_2$ кон- |                        | размер    |      |         | (природный,      | (лес, угодье, до- |
| тура       | форма                  | (площадь, | цвет | рисунок | антропогенно-    | рога, жилая за-   |
|            |                        | длина)    |      |         | преобразованный) | стройка и т.п.)   |
|            |                        |           |      |         |                  |                   |

Таблица 11 – Результаты дешифрирования аэрофотоснимков

**Задание:** внимательно рассмотрите выданный для работы спутниковый снимок. Провести дешифрирование космоснимка. Результаты дешифрирования представить по форме таблицы 12.

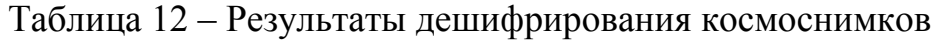

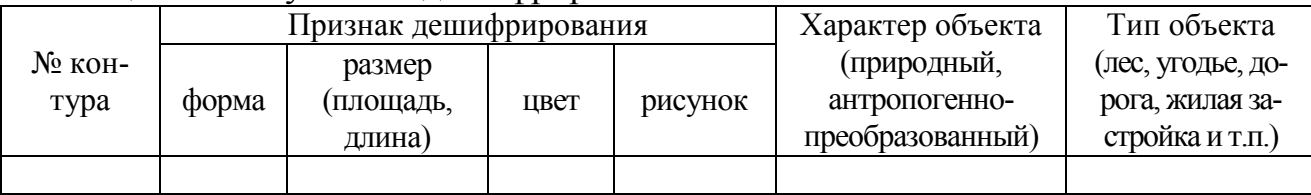

**Задание:** Спланируйте предварительный маршрут почвенной съемки, спланируйте примерные места закладки почвенных разрезов:

- определите необходимое количество основных разрезов, полуразрезов и прикопок;

- нанесите условные обозначения на аэроснимок и космоснимок точки их закладки:

основные разрезы –

полуразрезы –

прикопки –  $\blacktriangledown$ 

Дайте обоснование выбору мест закладки полнопрофильных разрезов, полуразрезов и прикопок.

**Вводные пояснения.** Дистанционный метод исследования почвенного покрова и его картографирования широко применяется в практике. Для этого используют черно-белые, цветные, спектрозональные, инфракрасные эарофотоматериалы и снимки спутников.

Выделяют следующие виды аэрофотоматериалов:

- 1) Контактные аэрофотоснимки
- 2) Репродукции накидного монтажа (фотомонтаж из плановых площадных изображений);
- 3) Фотосхемы (монтаж центральных частей аэрофотоснимков, склеенных встык);
- 4) Фотопланы фотографическое изображение местности в заданном масштабе на топографической основе.

Применение аэроснимков в почвенной картографии оправдано, так как позволяет визуально и объективно оценивать изображение земной поверхности, рельефа, растительности и других признаков, которые позволяют ориентировать исследователя при определении структуры почвенного покрова по цветовым фрагментам, выделенных на аэро- и космоснимках. При крупномасштабных почвенных исследованиях используют материалы аэрофотосъемки, космоснимки и сопоставляют информативность этих элементов с топографическими картами и планами землепользования. Выделение контуров почв проводят на аэроснимках, а при отсутствии аэрофотоматериалов – на топографической карте.

Основные разрезы пересекают все горизонты почвенного профиля и вскрывают верхнюю часть материнской породы. Их глубина зависит от генетической принадлежности почв. На дерново-подзолистых почвах глубина разреза достигаает 150 см; на дерново-карбонатных с укороченным профилем.

Из основных разрезов берутся послойные образцы для лабораторных анализов и для коллекций.

Полуямы предназначаются для распространения почв, охарактеризованных основными разрезами, и для дополнительной характеристики видов морфологического строения, мощности горизонтов, гранулометрического состава, степени оподзоленности, содержания гумуса, глубины вскипания и т.д. Полуямы закладываются в большем количестве, чем основные разрезы. Их глубина должна быть достаточной для определения нижней границы горизонта В2. Чаще всего она составляет 80-90 см.

Прикопки вскрывают верхние горизонты почвенного профиля, с их помощью устанавливают нижнюю границу горизонта В1.

Главное назначение прикопок – уточнение границ почвенных контуров, выявленных и охарактеризованных ямами и полуямами. С этой целью прикопки располагаются между контрольными разрезами в местах намечающейся смены одной почвы другой.

Прикопки дают возможность измерить мощность верхних горизонтов почвенного профиля, установить гранулометрический состав, степень оподзоленности. Поэтому в ряде случаев, например, при подтверждении мелких контуров, они могут выполнять функции полуям. Количество почвенных разрезов, необходимых для изучения почвенного покрова и составления почвенной карты, определяется масштабом почвенной съемки, принадлежностью территории к той или иной категории сложности и конкретными особенностями участка проведения практики.

Согласно существующим нормативам, **соотношение между основными разрезами, полуямами и прикопками** равно **1:4:5** [8].

*Методические указания.* Дан фрагмент аэроснимка на топографической основе. Определите масштаб плана, если расстояние между центроидами (+) соответствует масштабам 1 : 2000 (варианты 1, 3) 1 : 5000 (вариант 5, 6), 1 : 10 000 (варианты 2, 4). Внимательно рассмотрите план, обратите внимание на рельеф.

Проанализируйте размеры, формы и тон фотоизображения по шкале (рисунок 7).

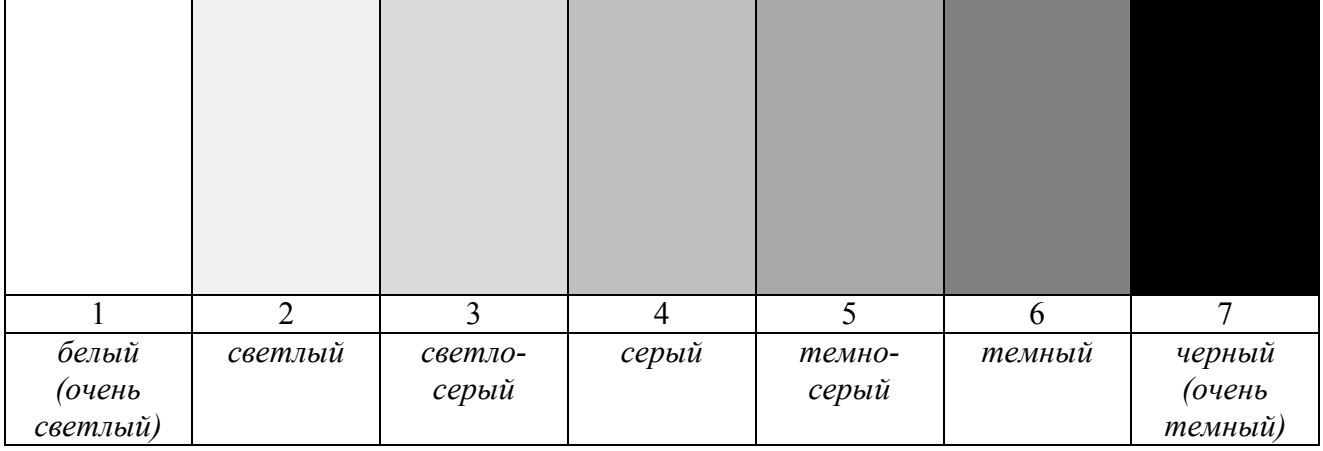

Рисунок 7 – Стандартная семибалльная шкала тонов черно-белой гаммы

По границам тона изображения проведите линии, таким образом, выделив отличимые области распределения почвенных ареалов.

Светлоокрашенные объекты, обладающие наибольшими коэффициентами яркости, изображаются белым или светлыми тонами (корковый и пухлый солончаки и т.д.), темноокрашенные объекты – темными тонами (чернозем, зеленый луг и т.д.).

Одни и те же объекты в сухом состоянии отличаются большей яркостью и изображаются более светлыми тонами, во влажном – меньшей яркостью и изображаются более темными тонами.

Тон фотоизображения - многозначный признак, так как в зависимости от вышеперечисленных условий одинаковые объекты могут изображаться различными тонами, а разные объекты – одинаковыми [8, С. 9].

Определить количество разрезов предлагается двумя способами.

*Первый способ.* Существуют следующие нормы заложения разрезов (таблица 13) – первый вариант.

| Масштаб | ектары на местности |  |     | Квадратные сантиметры на карте |  |  |
|---------|---------------------|--|-----|--------------------------------|--|--|
|         | Категории сложности |  |     |                                |  |  |
|         |                     |  |     |                                |  |  |
| 1:2000  |                     |  | 0,5 |                                |  |  |
| 1:5000  | 4.0                 |  |     |                                |  |  |
| : 10000 |                     |  |     |                                |  |  |

Таблица 13 – Количество гектаров, приходящихся на один почвенный разрез (без прикопок) [8]

*Второй способ.* Используя знания и навыки, полученные на практическом занятии 4, определите индекс дробности, коэффициент расчленения, средний для всех выделенных на аэрофотоснимке предполагаемых ЭПА, индекс сложности.

Вычисление для ключевого участка индекса дробности и сложности используется при расчете «точек опробования» в следующих возможных ситуациях.

**А.** При картографировании структур с высокой дробностью (индекс дробности 1д более 1), у которых средний размер контура не превышает 1 га, число точек опробования на каждый гектар не должно быть меньше индекса дробности структуры. Тогда каждый контур – ареал может быть опробован. Для таких мелких контуров одна точка на каждом ареале позволяет определить свойства почвы, довольно точно выявить его границы и нанести их на карту. Например, если индекс дробности равен трем (при среднем размере ЭПА около 0,33 га), на каждом гектаре картируемой территории нужно заложить 3 точки.

**Б**. При картографировании менее сложных структур, где величина 1д колеблется от 1 до 0,1, что соответствует средним величинам элементарных ареалов почв - 1,0-10,0 га, одна точка опробования на каждом ареале не всегда позволяет правильно нанести на карту кон фигурацию его границ.

Вытянутость, извилистость границ и форма контура интегрально определяется величиной коэффициента расчлененности. Она равна единице для круга и растет с увеличением вытянутости контура и извилистости его границ.

Исходя из этого, для структур с индексом дробности 1д от 1 до 0,1 число точек опробования на каждый гектар картографируемой площади должно соответствовать коэффициенту (индексу) сложности Iс, величина которого определяется произведением индекса дробности на средний коэффициент расчленения и превышает обычно для таких типов структур величину индекса дробности 1д в полтора-два раза. Такое число точек опробования позволяет выявить не только свойства почв каждого ареала, но и его очертания. Например, индекс дробности 1д составляет 0,2 (при средней площади ЭПА 5 га), коэффициент расчленения 1,6. Тогда индекс сложности 0,2\*1,6=0,32, т.е. число точек опробования на 1га должно составлять 0,32, на 10 га нужно заложить 3 разреза, на 100 га – 30 разрезов.

**В.** Для однородных СПП с крупными ЭПА число точек опробования должно быть больше индекса сложности Iс, т.к. выявление их очертаний предполагает большее число зондировочных точек опробования. При 1д в пределах 0,1-0,01 число точек опробования на каждом гектаре должно быть соответственно в 1-5 раз больше Iс. Покажем эти значения в виде вспомогательной таблицы:

Например, средняя площадь ЭПА составляет 25 га, тогда 1д=1:25=0,04. Примем коэффициент расчленения равным 1,5. При этих условиях Iс = 1,5\*0,04=0,06. Следовательно, на 1 га нужно заложить 0,06\*4=0,24 точки, на 10 га - 2-3 точки, на 100 га - 24 точки.

**Г.** При индексе дробности 1д от 0,01 до 0,001 число точек опробования должно быть в 5-50 раз больше индексов сложности соответствующих структур. Например, если средний размер ЭПА составляет 100 га, что для условий Пермского края практически исключено, то  $1\pi$  = 1:100 0,01; при среднем коэффициенте расчленения =1,4 это дает Ic =0,01\*1,4=0,014. На 1 га нужно заложить 0,014\*5=0,07 точки, на 10 га 0,7 точки, на 100 га - 7 точек опробования [8, С. 15-18].

#### *Вопросы к защите практического занятия:*

1. Что такое дистанционное зондирование Земли и для чего его проводят?

2. Что такое дешифрирование?

3. Как общие дешифровочные признаки характеризуют объекты на спутниковом снимке (или аэрофотоснимке)?

4. Какие материала подлежат дешифрированию?

5. Как определяются границы контура по аэрофотоснимку?

6. Можно ли использовать спутниковые снимки, как картографическую основу? Каким образом?

7. По каким признакам проводится дешифрирование?

8. Необходимо ли дополнительное натурное исследование границ определенных (дешифрированных) границ?

9. Что такое разрешение спутникового снимка?

10. Какие факторы могут влиять на качество спутниковых снимков?

11. Какие еще картографические основы, помимо топографических карт, используются при организации и проведении почвенной съемки?

12. Чем различаются полнопрофильные разрезы, полуразрезы и прикопки? Для чего они используются?

13. Какие факторы учитываются при выборе мест для закладки почвенных разрезов?

### **ПРИЛОЖЕНИЕ**

## **Приложение А**

<span id="page-28-1"></span><span id="page-28-0"></span>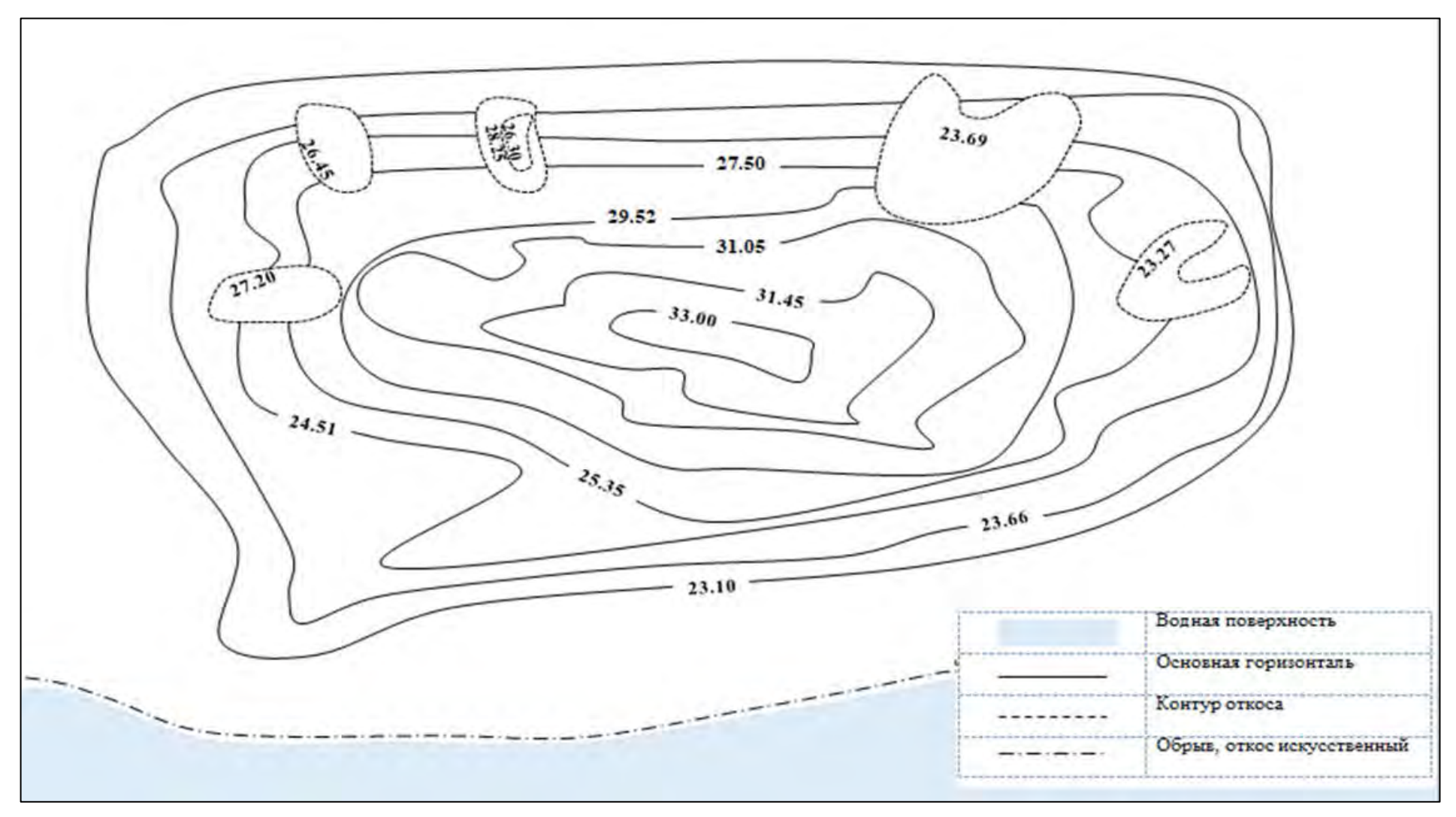

Задание к практическому занятию 2, *вариант 1*

Задание к практическому занятию 2, *вариант 2*

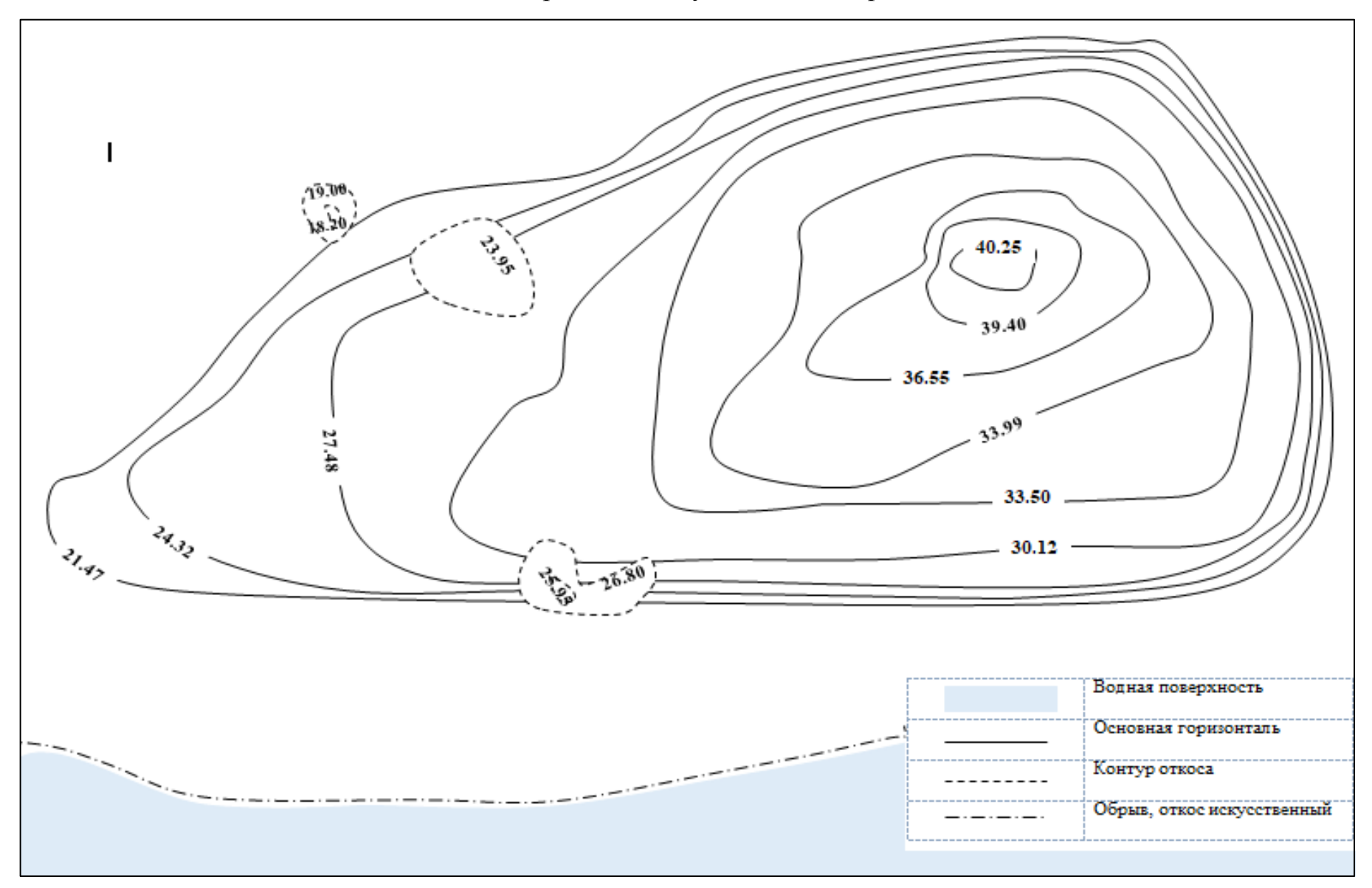

# **Приложение Б**

<span id="page-30-0"></span>Список обозначений почв, принятых на почвенных картах Калининградского филиала СевЗапГипрозема [9]

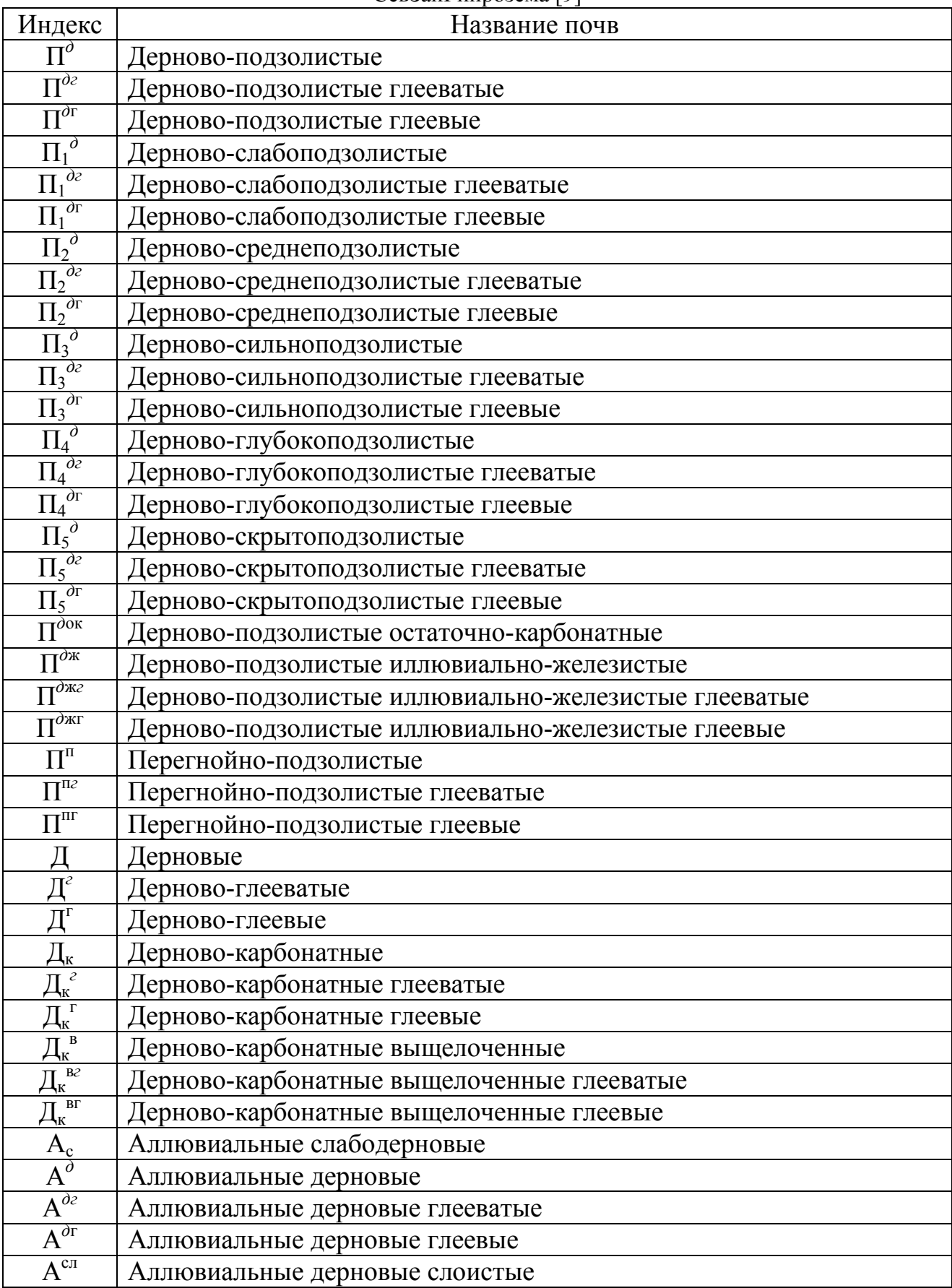

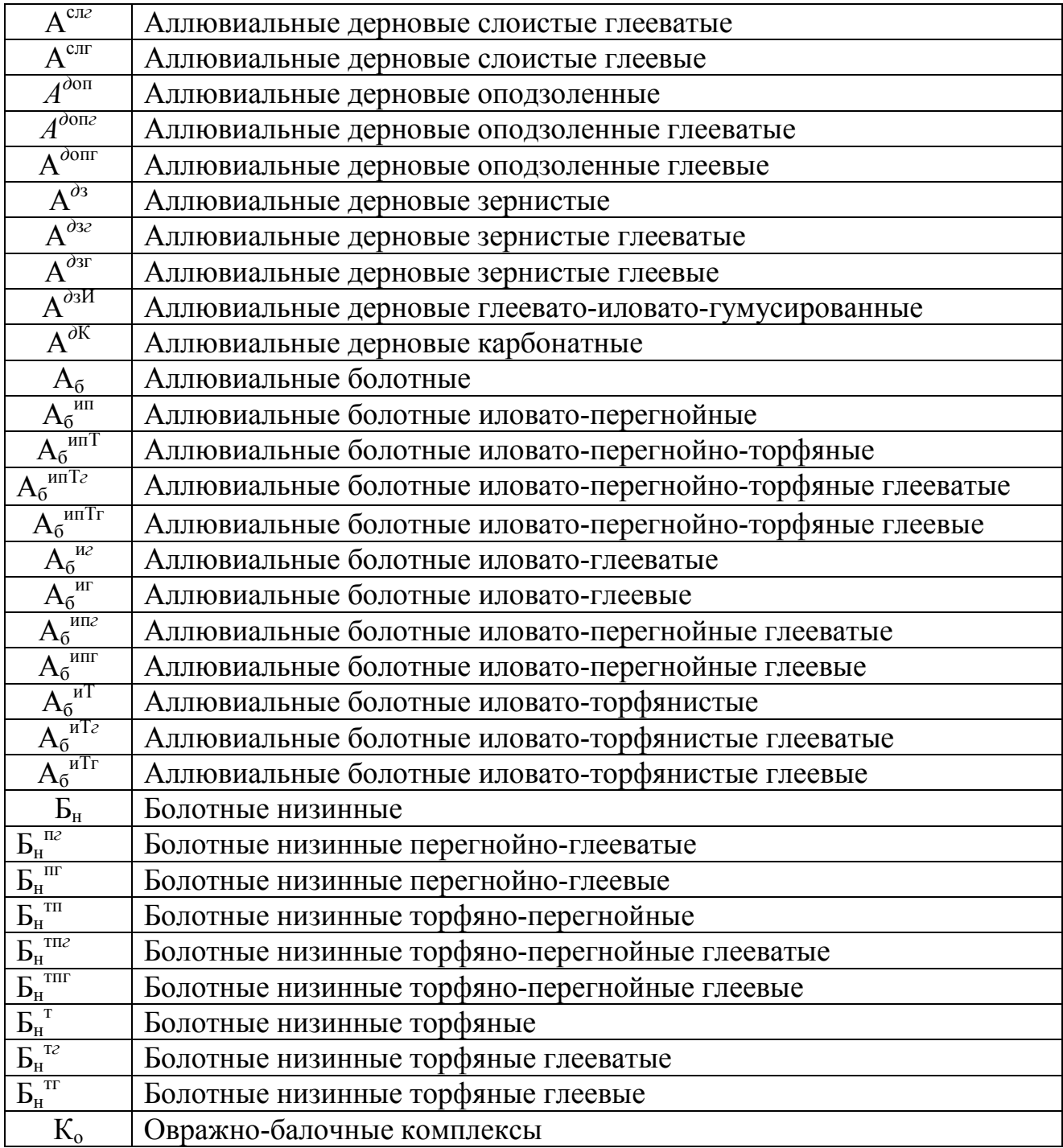

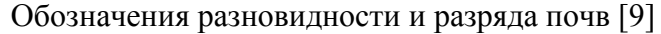

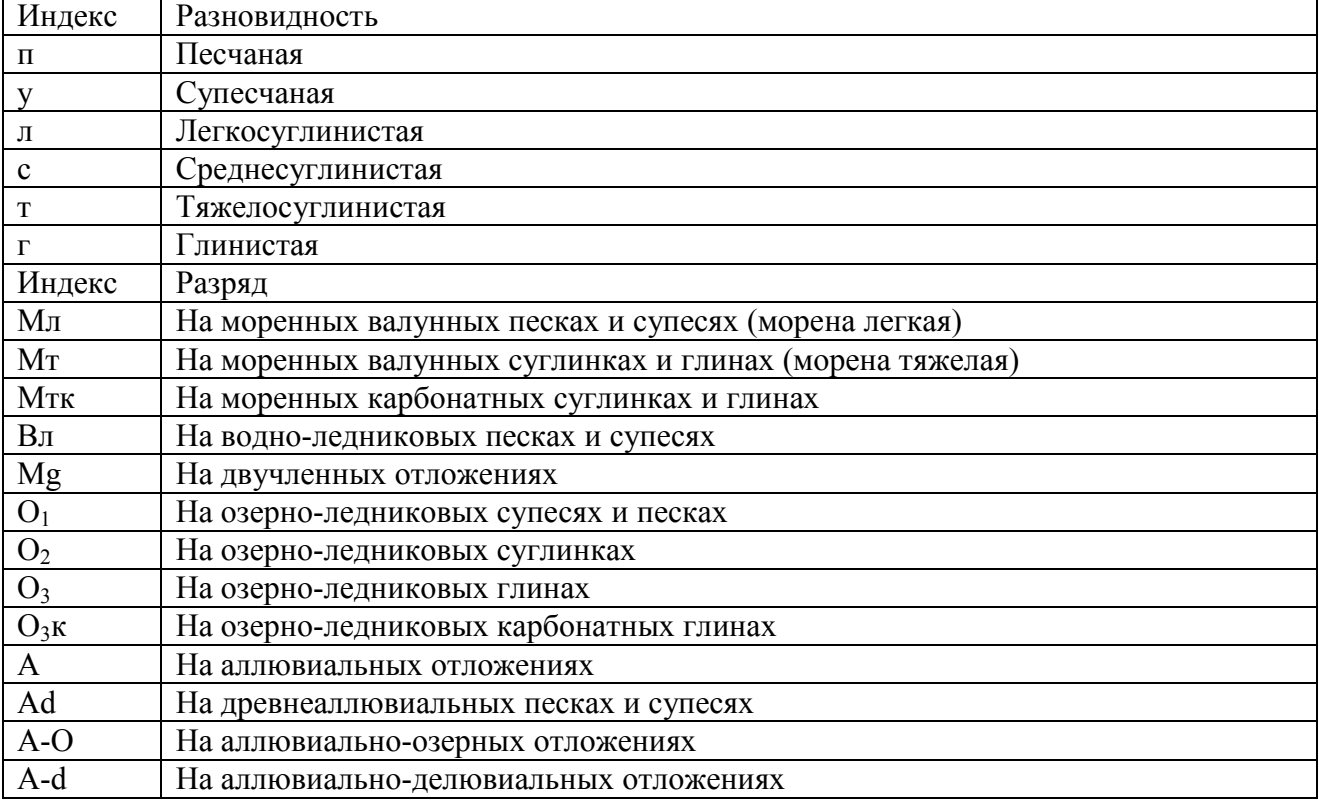

## **Приложение В**

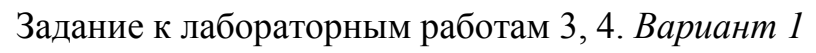

<span id="page-33-0"></span>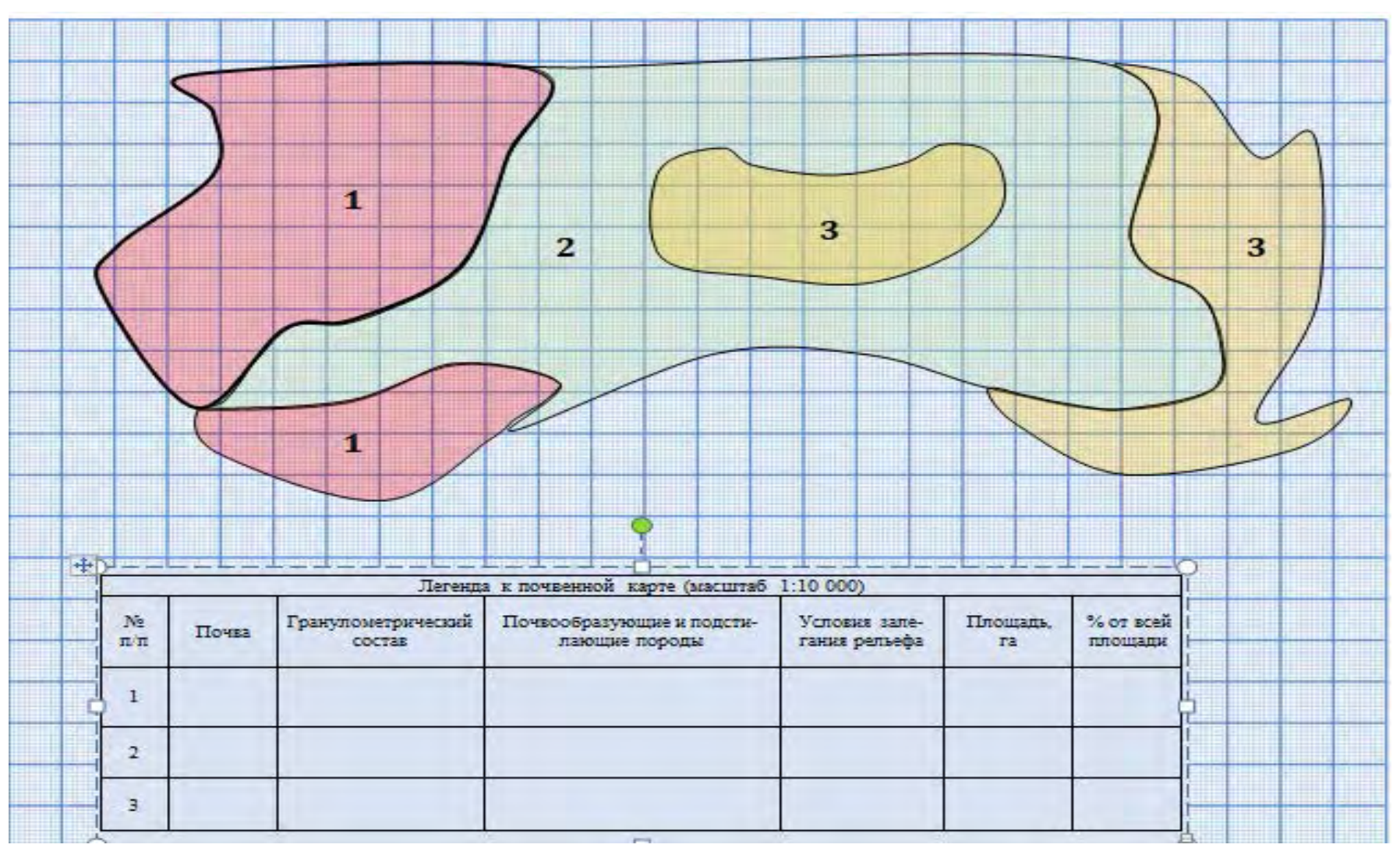

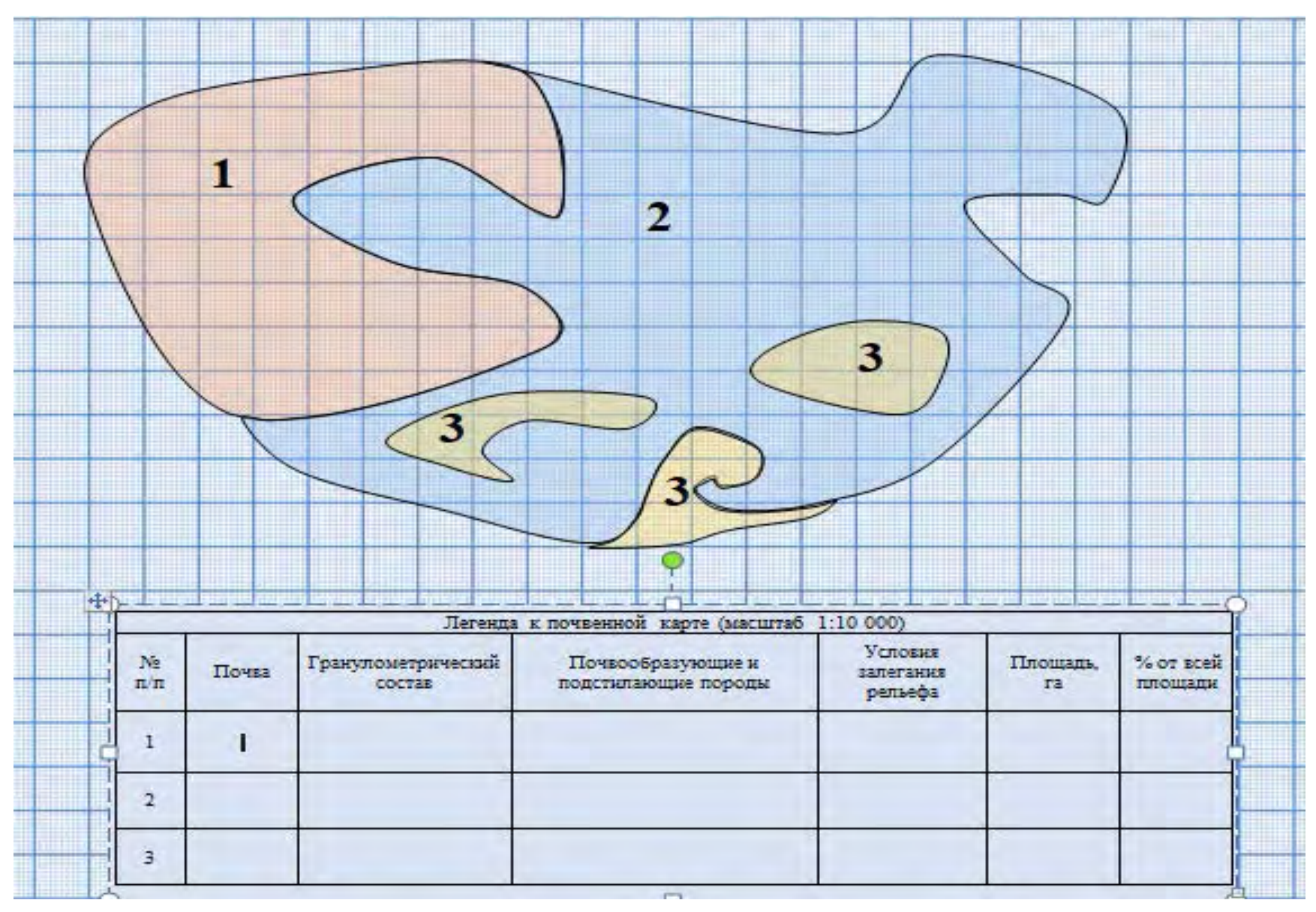

Задание к лабораторным работам 3, 4. *Вариант 2*

Задание к лабораторным работам 3, 4. *Вариант 3*

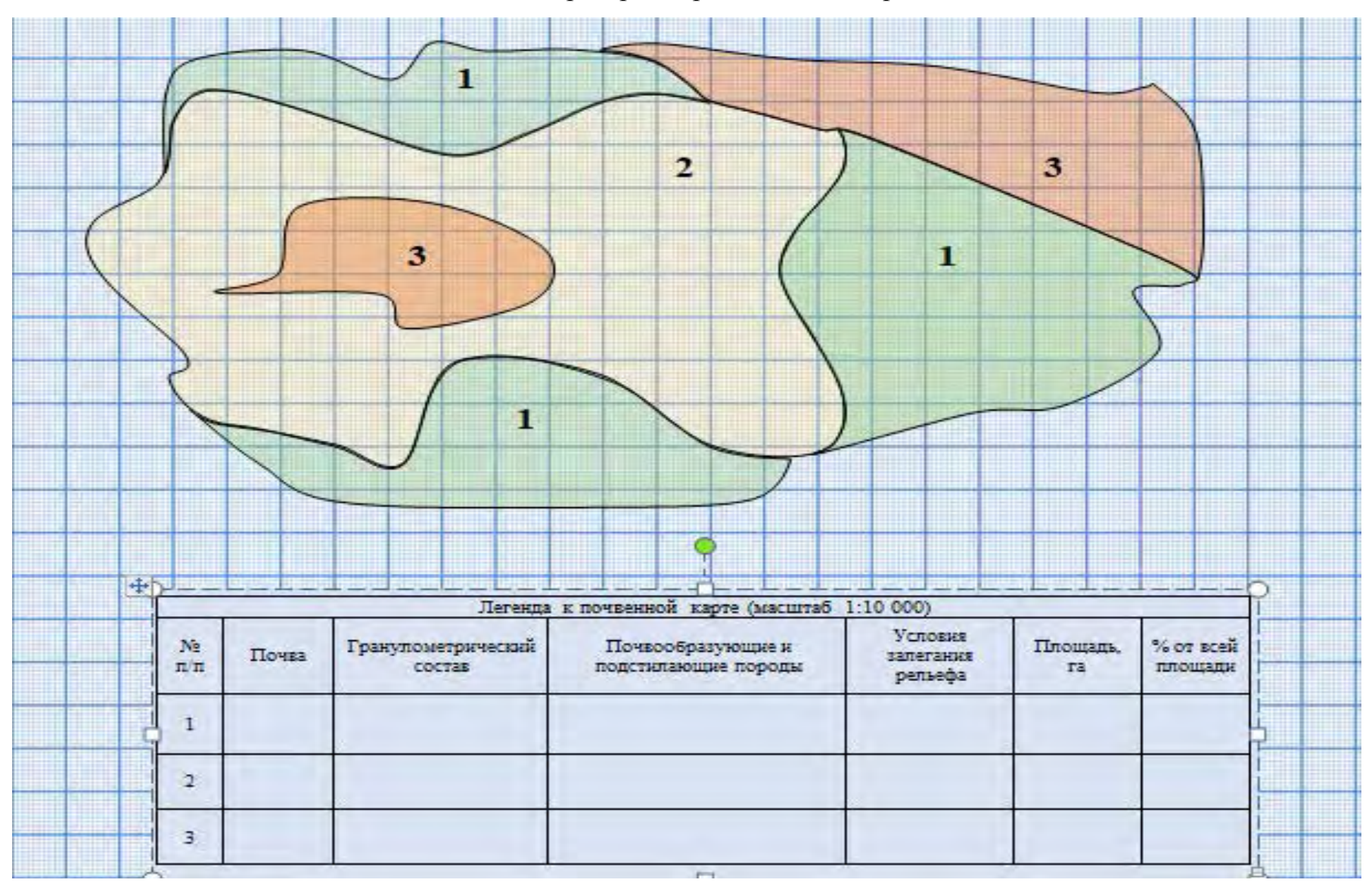

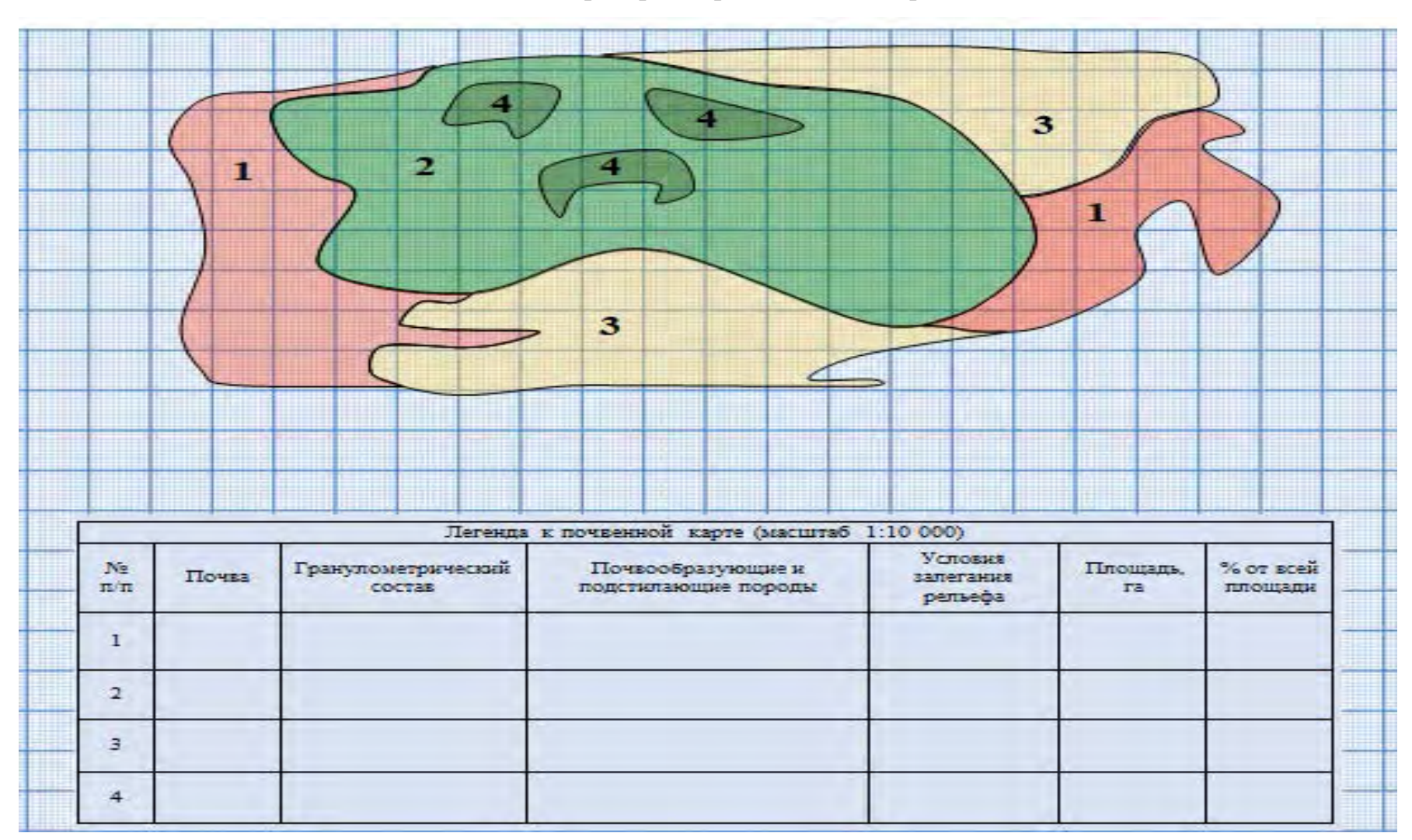

# Задание к лабораторным работам 3, 4. *Вариант 4*

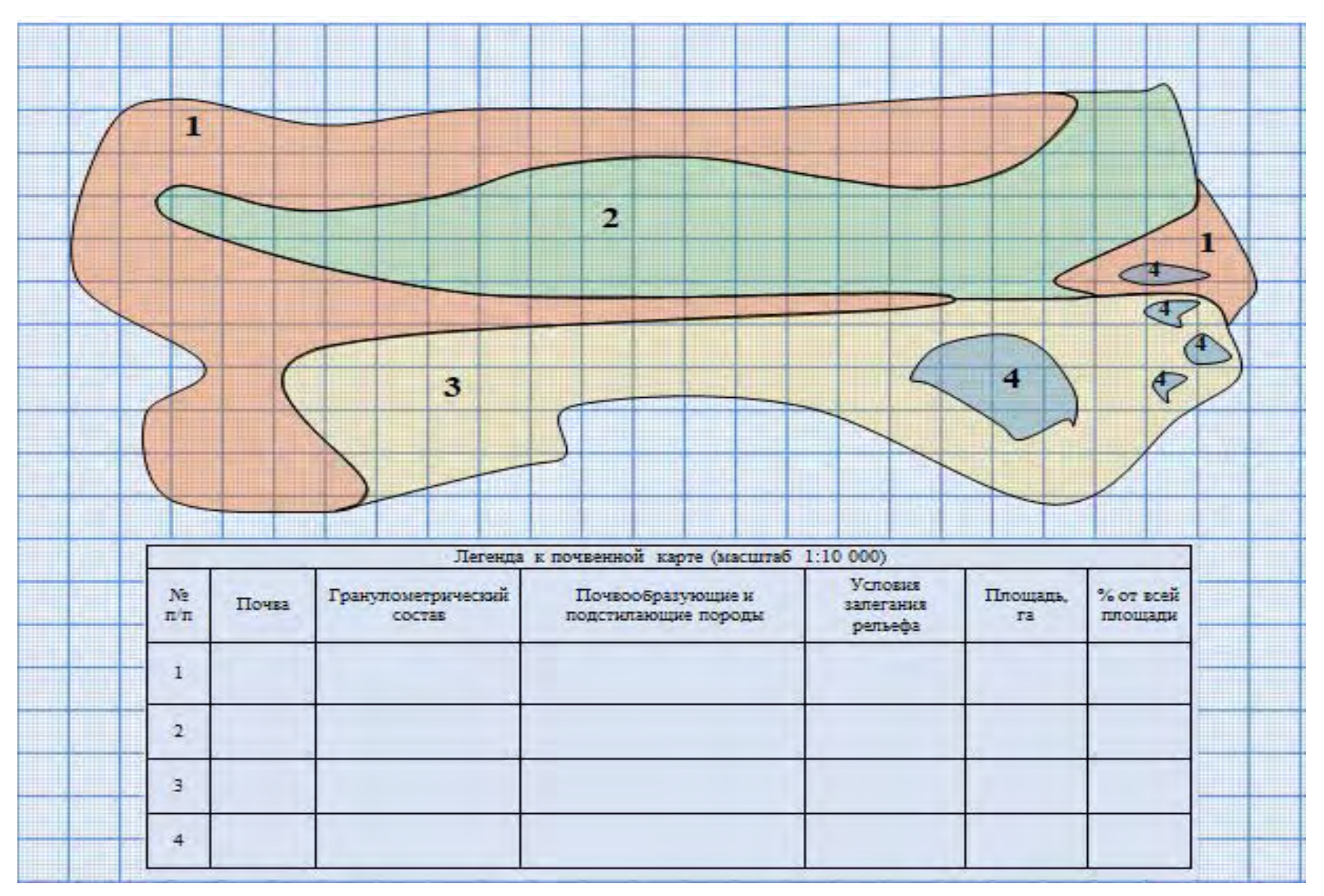

# Задание к лабораторным работам 3, 4. *Вариант 5*

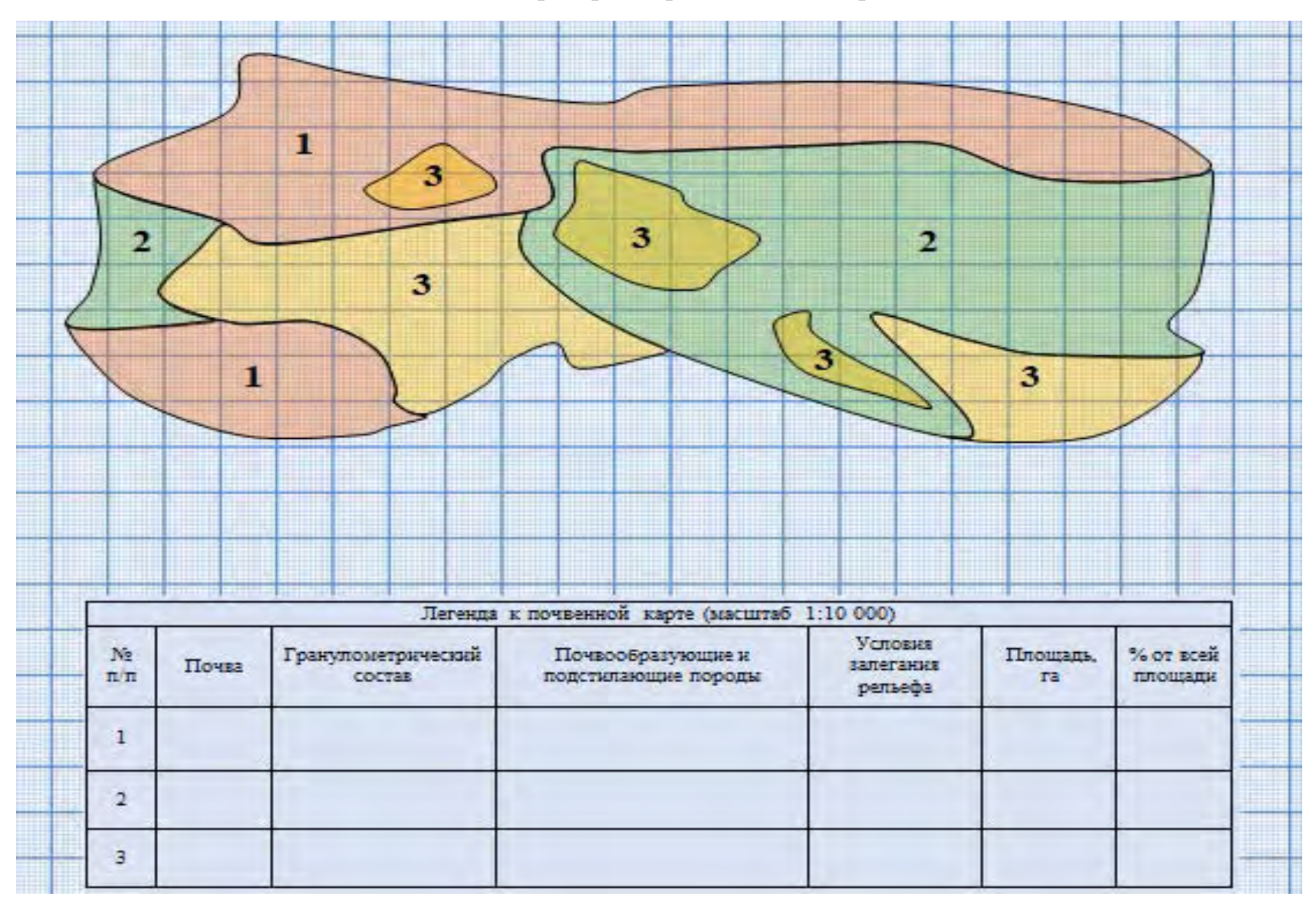

Задание к лабораторным работам 3, 4. *Вариант 6*

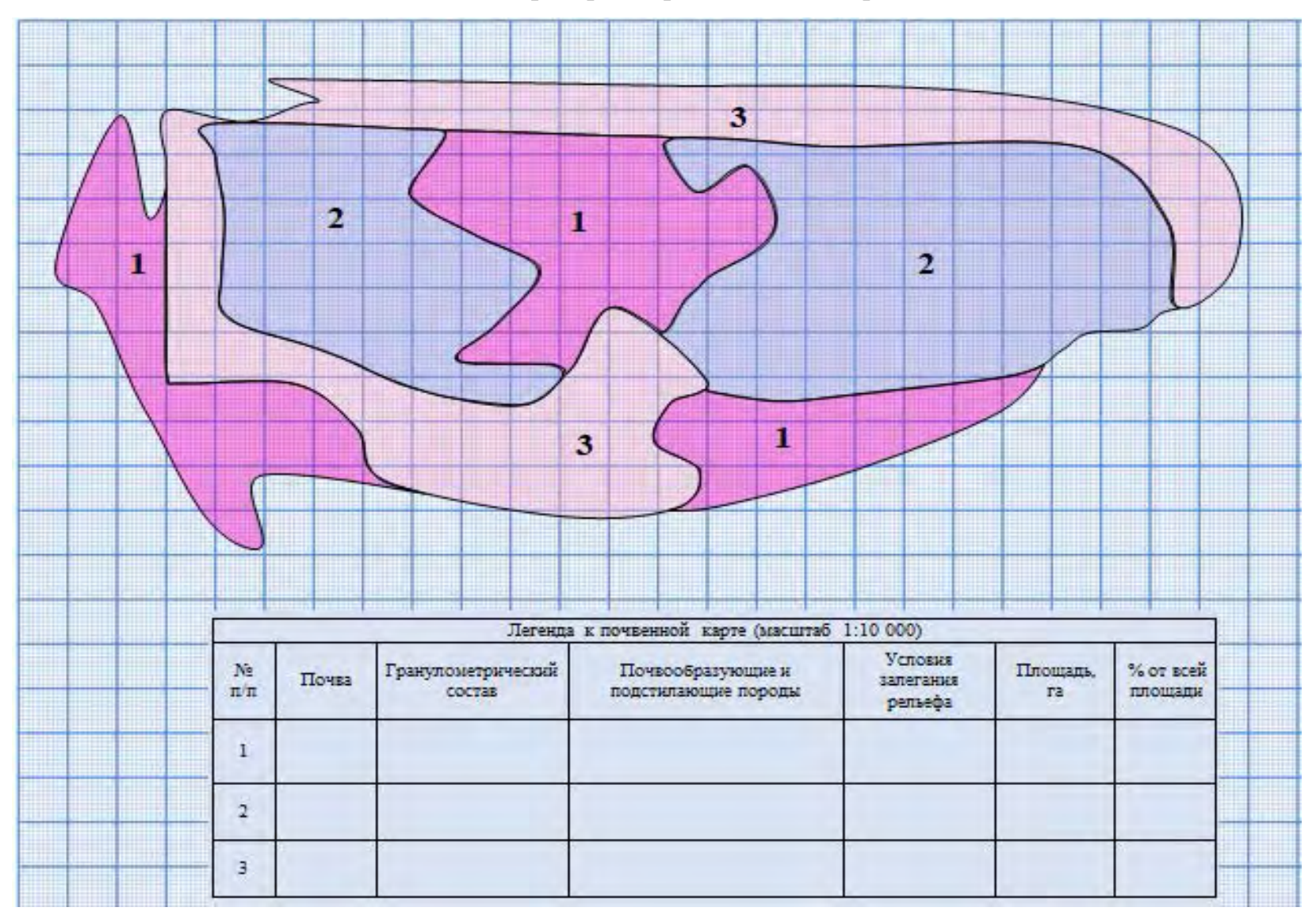

Задание к лабораторным работам 3, 4. *Вариант 7*

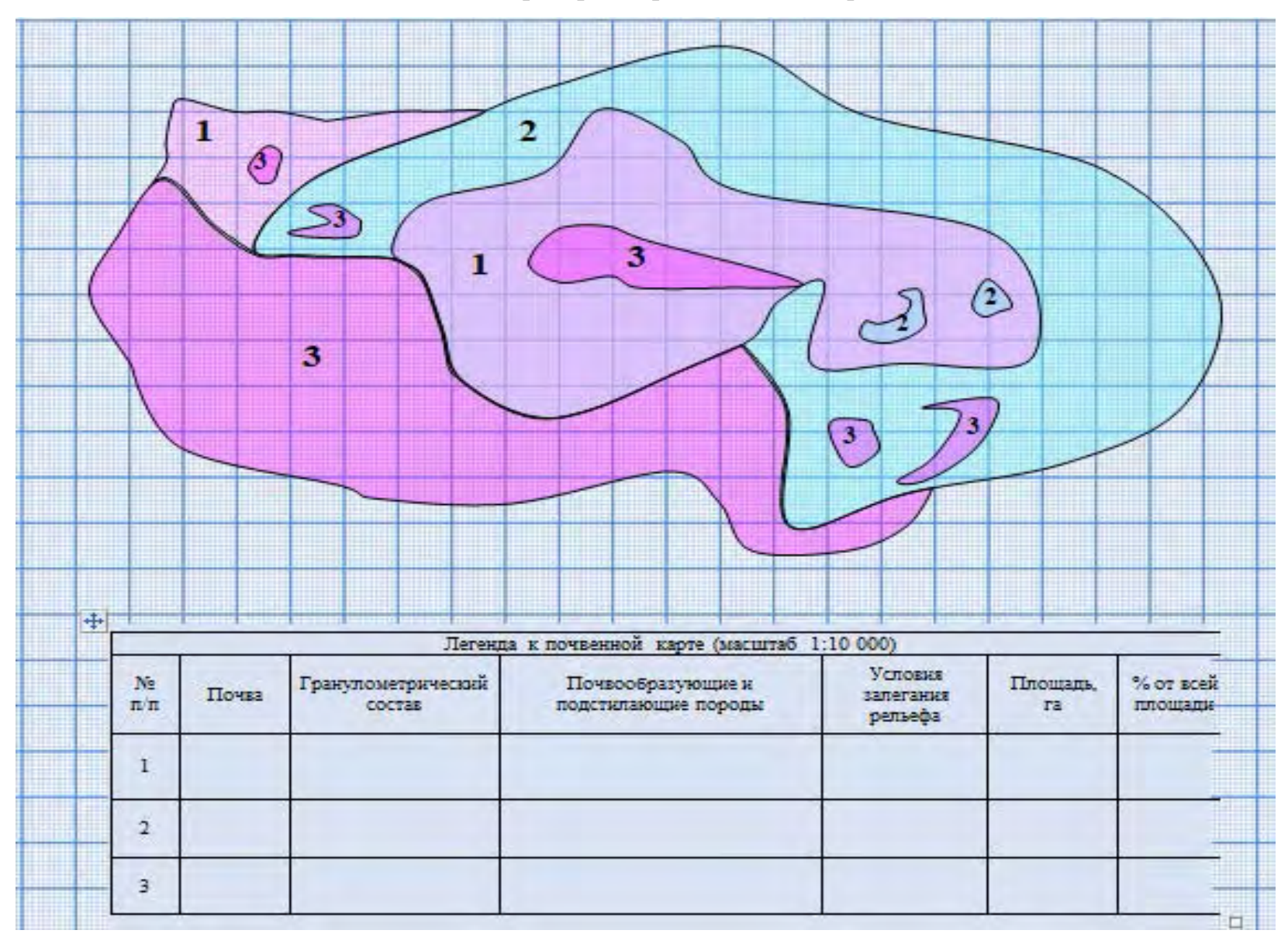

Задание к лабораторным работам 3, 4. *Вариант 8*

# **Приложение Г**

<span id="page-41-0"></span>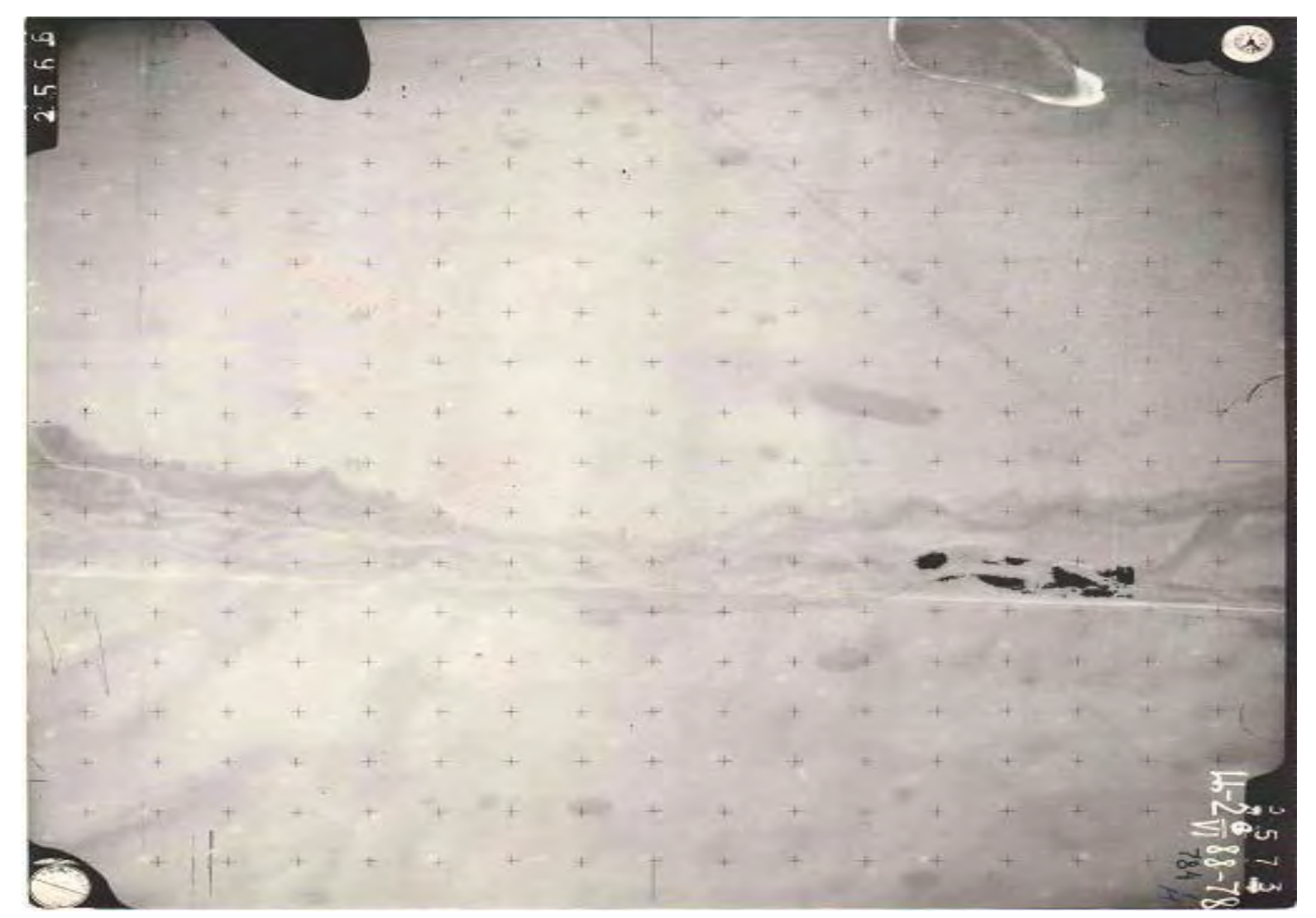

Задание к практической работе 5. *Вариант 1*

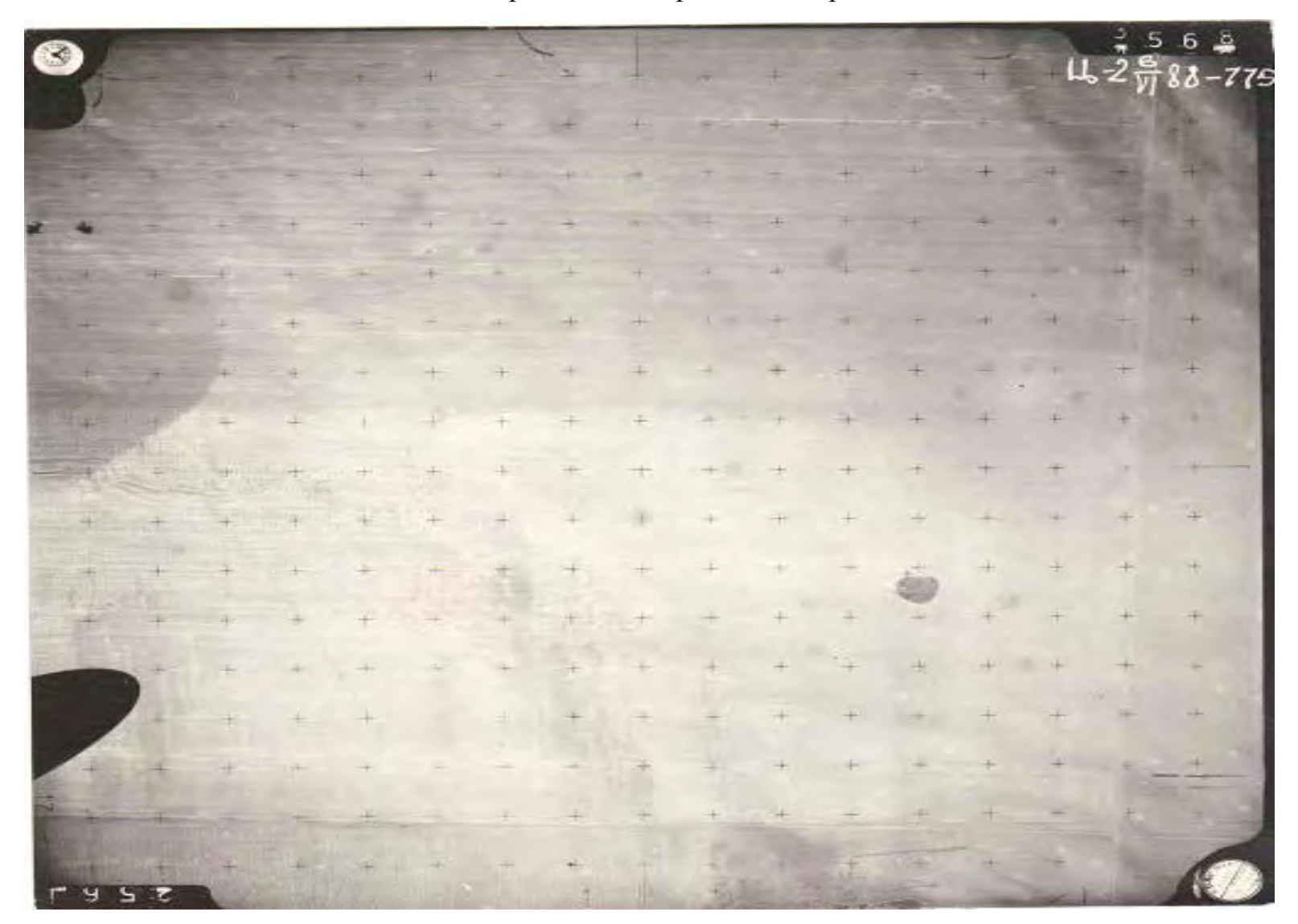

Задание к практической работе 5. *Вариант 2*

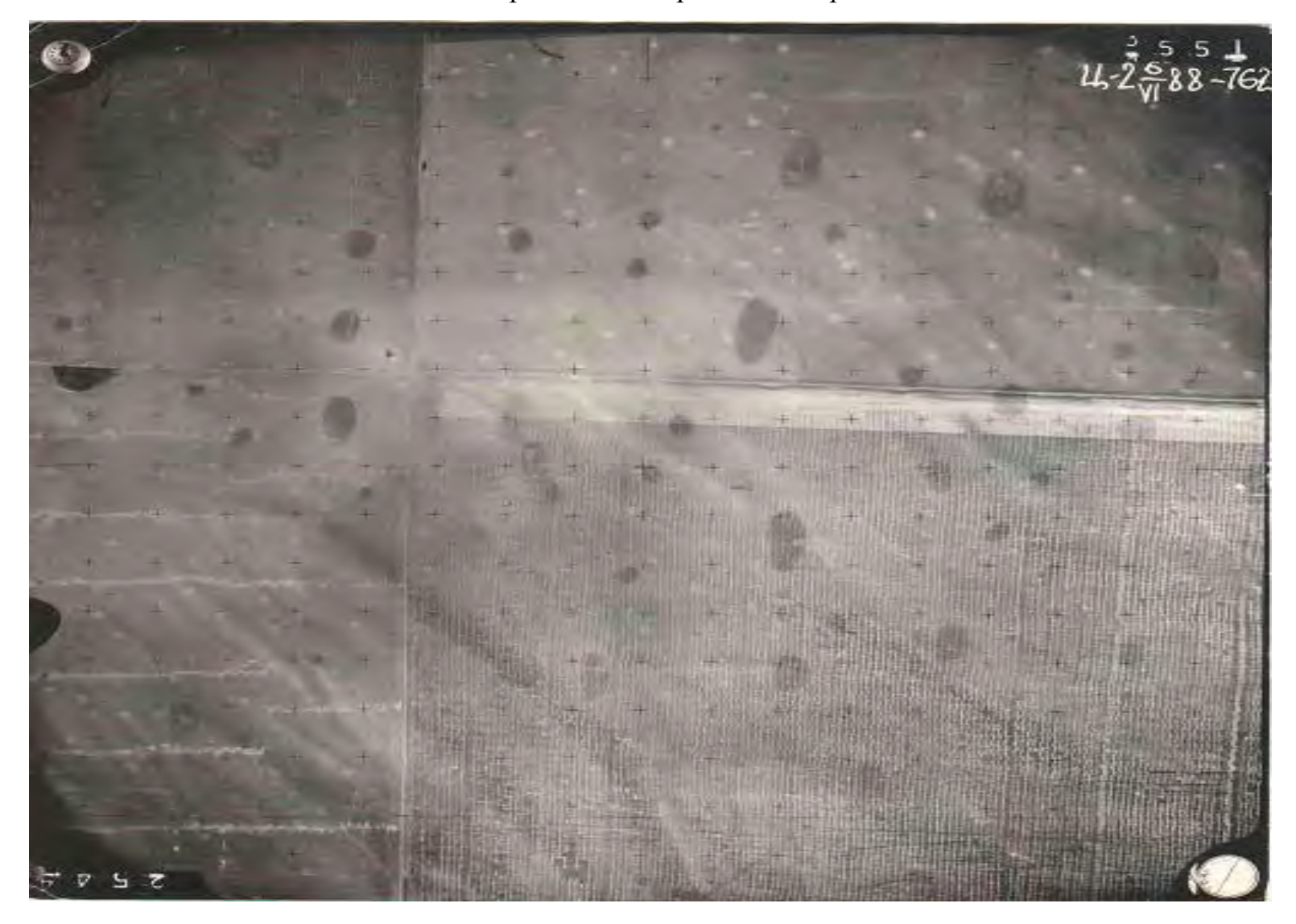

Задание к практической работе 5. *Вариант 3*

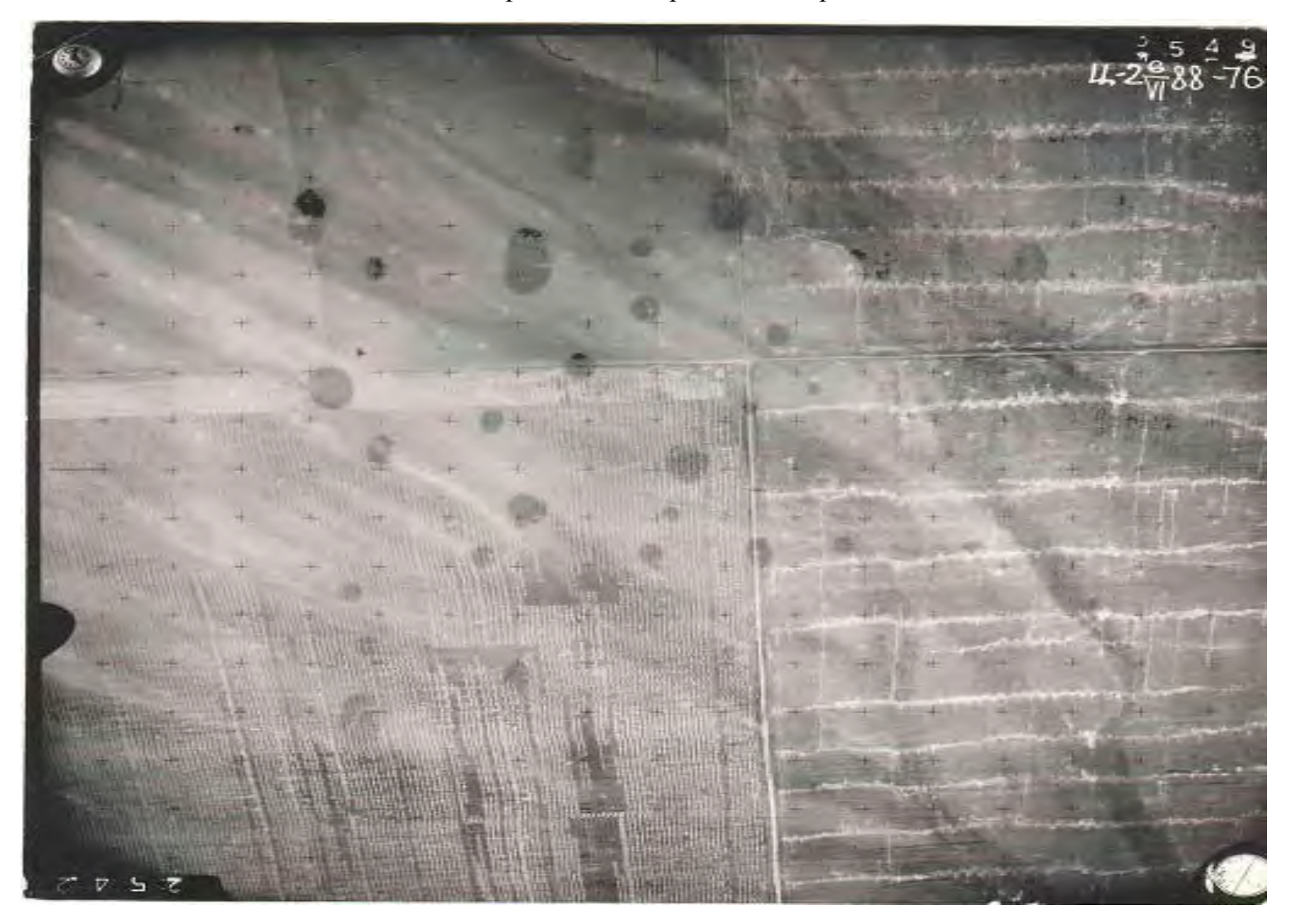

Задание к практической работе 5. *Вариант 4*

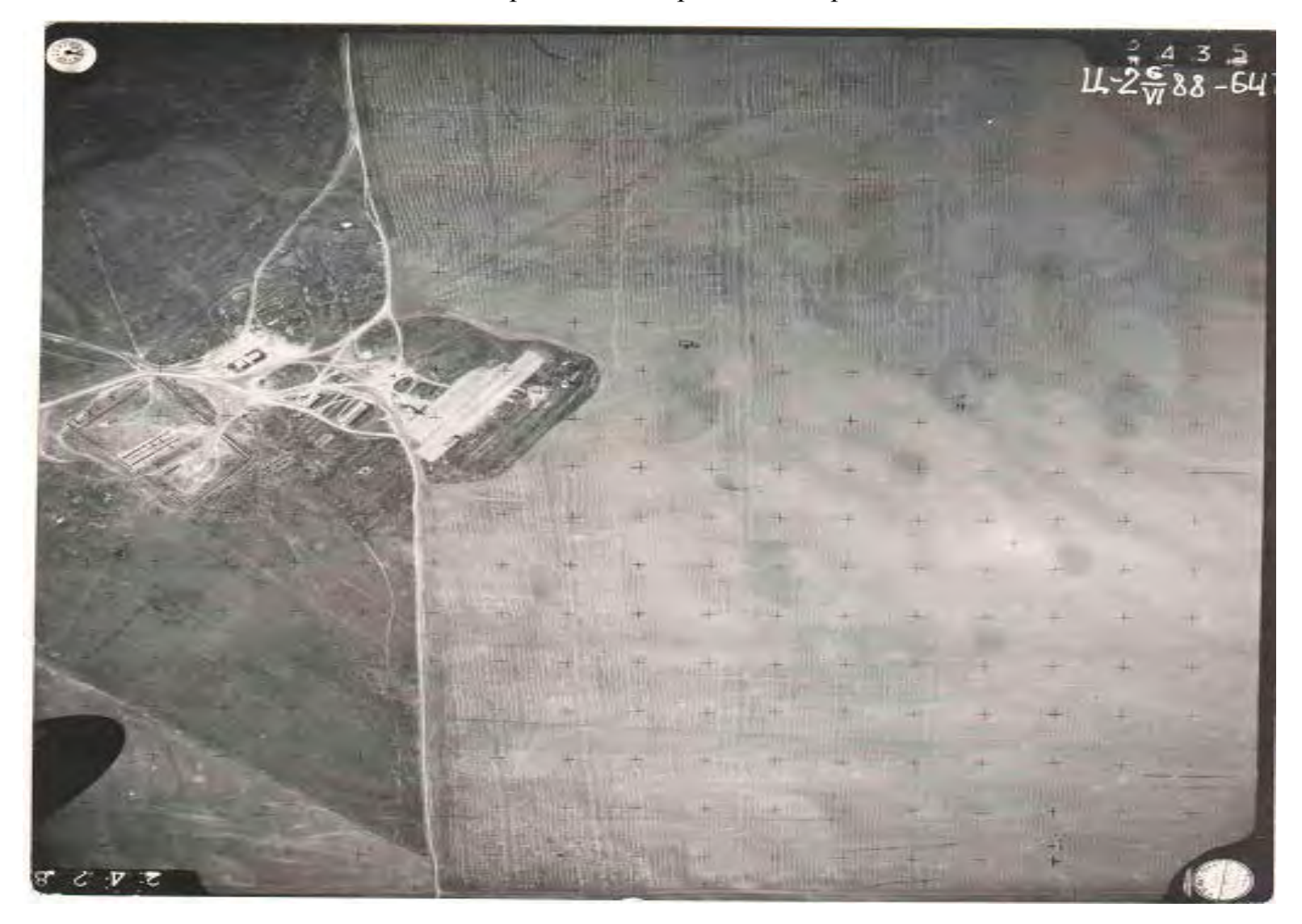

Задание к практической работе 5. *Вариант 5*

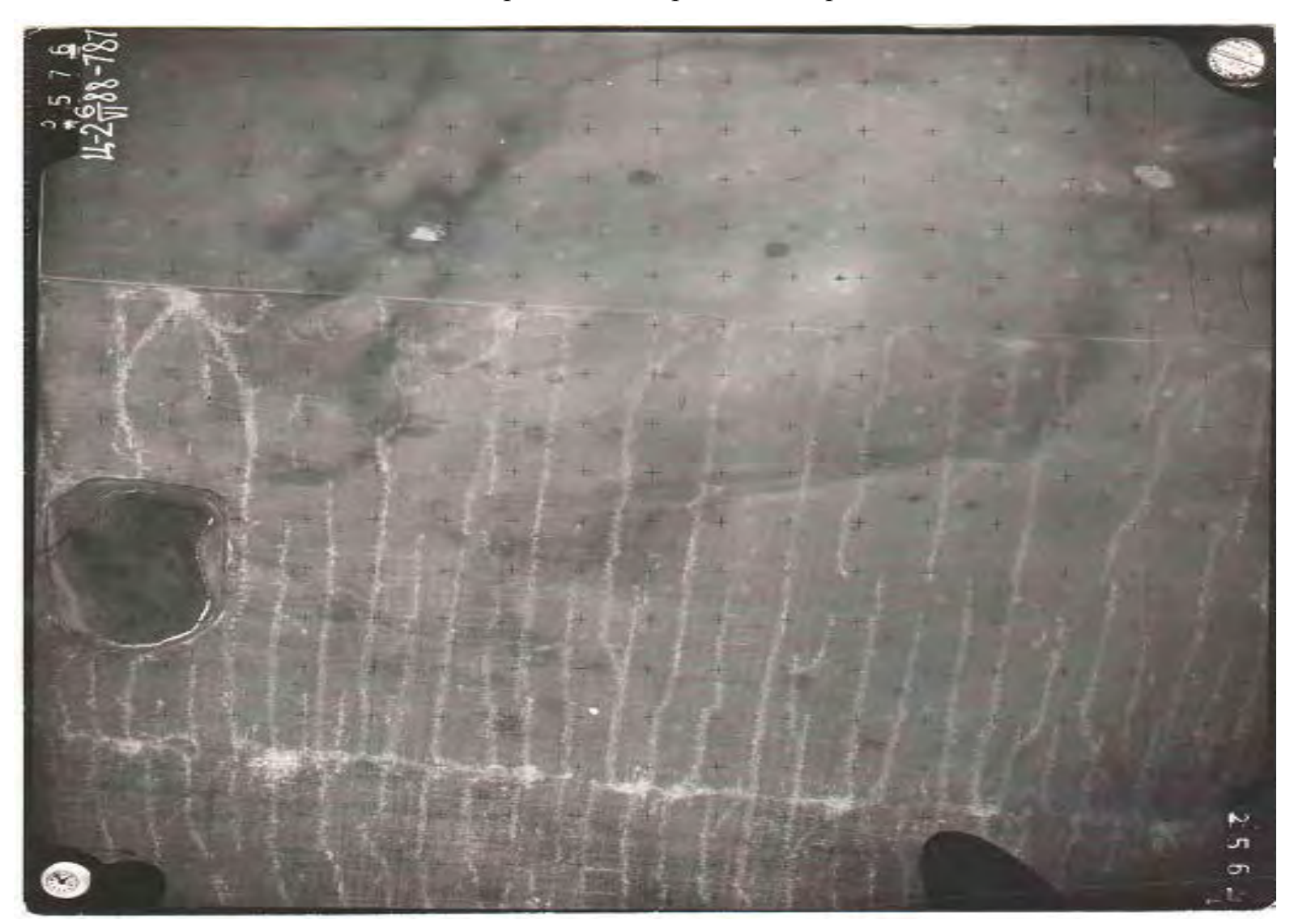

Задание к практической работе 5. *Вариант 6*

## **СПИСОК ИСПОЛЬЗОВАННЫХ ИСТОЧНИКОВ:**

<span id="page-47-0"></span>1. Жукова, М.А. Роль кадастровой деятельности в системе регулирования земельных отношений / М. А. Жукова, А. А. Харитонов, И. С. Картавцев // Модели и технологии природообустройства. – 2022. – № 1. – С. 48-53. – ISSN 2500-0624. — Текст: электронный // Лань: электронно-библиотечная система. – URL: https://e.lanbook.com/journal/issue/322247 (дата обращения: 24.05.2023).

2. Векшина, В.Н. Построение цифровых моделей почвенного покрова западной части Большеземельской тундры / В.Н. Векшина // Бюллетень Почвенного института имени В.В. Докучаева, 2019. – Вып. 99. – С.21-46. DOI: 10.19047/0136-1694-2019-99-21-46 [https://cyberleninka.ru/article/n/postroenie](https://cyberleninka.ru/article/n/postroenie-tsifrovyh-modeley-pochvennogo-pokrova-zapadnoy-chasti-bolshezemelskoy-tundry/viewer)[tsifrovyh-modeley-pochvennogo-pokrova-zapadnoy-chasti-bolshezemelskoy](https://cyberleninka.ru/article/n/postroenie-tsifrovyh-modeley-pochvennogo-pokrova-zapadnoy-chasti-bolshezemelskoy-tundry/viewer)[tundry/viewer](https://cyberleninka.ru/article/n/postroenie-tsifrovyh-modeley-pochvennogo-pokrova-zapadnoy-chasti-bolshezemelskoy-tundry/viewer) (дата обращения: 24.05.2023).

3. Общая характеристика основной профессиональной образовательной программы высшего образования программы бакалавриата направления подготовки 35.03.03 Агрохимия и агропочвоведение [https://www.klgtu.ru/vikon/sveden/files/35\\_03\\_03\\_pa\\_ohopopvo.pdf](https://www.klgtu.ru/vikon/sveden/files/35_03_03_pa_ohopopvo.pdf) (дата обращения: 03.09.2023).

4. Чурилова, Е.А. Картография с основами топографии. Практикум: учебное пособие для вузов // Е.А. Чурилова, Н.Н. Колосова. – Москва: Дрофа,  $2004. - 128$  c.

5. Почвоведение и инженерная геология / М. С. Захаров, Н. Г. Корвет, Т. Н. Николаева, В. К. Учаев. - 3-е изд., стер. - Санкт-Петербург: Лань, 2022. – 256 с. – ISBN 978-5-507-44882-1. – Режим доступа: URL: https://e.lanbook.com/book/248774 (дата обращения: 28.02.2023).

6. Ильященко, А.А. Топографическая подготовка. Электронное издание: учеб. Пособие / А.А. Ильященко, А.Н. Ковальчук; Краснояр. Гос. Аграр. Ун-т. –Красноярск, 2020. – 247 с.

7. Скрябина, О.А. Структура почвенного покрова, методы ее изучения: учебное пособие / Сост. О.А. Скрябина. – Пермь, ПГСХА, 2007. – 206 с.

8. Скрябина, О.А. Полевая учебная практика по картографии почв: учебное пособие / О.А. Скрябина. – Пермь: ФГБОУ ВПО «Пермская ГСХА»,  $2012. - 112$  c.

9. Анциферова, О,А. Почвоведение: методическое пособие и рабочие материалы для выполнения курсовой работы для студентов очной формы обучения специальностей 110101.65 – Агропочвоведение и агрохимия, 110102.65 – Агроэкология / О.А. Анциферова, М.И. Гагиева. – Калининград: изд-во «КГТУ».  $-2006$ , C. 119-120.

Фото на обложке: [Электронный ресурс]. – Режим доступа: http://bistrade.ru/media/zoo/images/75\_436fc13f7c049832c37267b93cad1400.

jpg

# **СОДЕРЖАНИЕ**

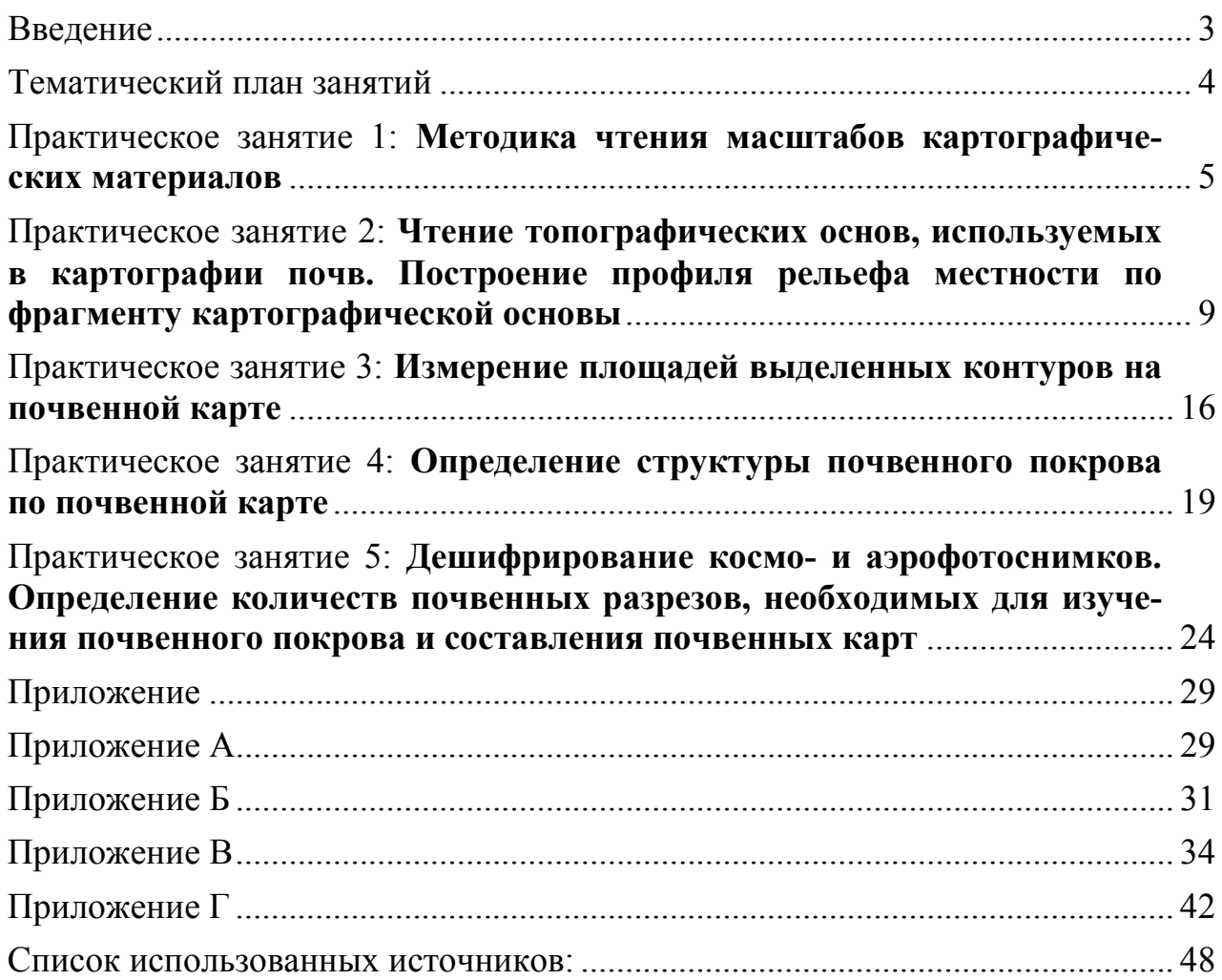

Учебное издание

Татьяна Николаевна Троян

# КАРТОГРАФИЯ ПОЧВ

*Редактор И.В. Голубева* 

Подписано в печать 14.09.2023 г. Формат 60 × 90 1/16. Уч.-изд. л. 4,0. Печ. л. 3,2. Тираж 20 экз. Заказ № 74.

Издательство федерального государственного бюджетного образовательного учреждения высшего образования «Калининградский государственный технический университет». 236022, Калининград, Советский проспект, 1